# **Finance Data Model**

- [Overview](#page-0-0)
- $\bullet$ **[Schemas](#page-0-1)**
- $\bullet$ [Acquisition Units](#page-0-2)  $\bullet$ 
	- **[Transactions](#page-0-3)** 
		- [Schemas](#page-1-0)
		- $\bullet$  [APIs](#page-2-0)
		- [Encumbrance as a Transaction](#page-4-0)
		- [Updating Allocated/Unavailable/Available and Other Running Totals](#page-4-1)
		- [Preventing Partially Paid Invoices](#page-4-2)
		- ["All or Nothing" Operations](#page-5-0)
		- [Calculations](#page-6-0)
		- [Transaction Restrictions](#page-12-0)
- [Tags](#page-13-0)
- [FundTypes](#page-13-1)
	- [Schemas](#page-13-2)  $APIs$
- [Funds](#page-14-0)
	- **[Schemas](#page-14-1)** 
		- $\bullet$  [APIs](#page-15-0)
- [Groups](#page-16-0)
	- [Schemas](#page-16-1)
	- [APIs](#page-17-0)
- [Ledgers](#page-18-0)
	- [Schemas](#page-18-1)
	- [APIs](#page-19-0)
		- [Updating the LedgerFY table](#page-20-0)
- [Budgets](#page-20-1)
	- [Schemas](#page-20-2) • [APIs](#page-21-0)
		-
- [Fiscal Years](#page-22-0) [Schemas](#page-22-1)
	- $\bullet$  [APIs](#page-22-2)
- [Expense Classes](#page-23-0)
	- [Schemas](#page-23-1)
		- [APIs](#page-23-2)
- [Database Views](#page-24-0)
	- [LedgerFY](#page-24-1)
	- [GroupFundFY](#page-24-2)
	- [LedgerBudget](#page-24-3)
	- [End-to-End Flow](#page-25-0)
- $\bullet$ [JIRA](#page-26-0)  $\bullet$
- [Mockups](#page-26-1)
- [Open Issues/Other Considerations](#page-26-2)
- $\bullet$ [Appendix](#page-26-3)
	- [Preventing Partially Paid Invoices](#page-26-4)
	- [Required Queries \(WIP\)](#page-27-0)

## <span id="page-0-0"></span>**Overview**

Most of the finance schemas are well out of date and need to be updated. Recent clarifications on requirements have also introduced new complexities and challenges that need to be overcome. Given the scope of these changes and how interrelated the various schemas and APIs will be, creating a wiki page to capture this information seemed to make sense.

## <span id="page-0-1"></span>Schemas

Schemas exist for most of the financial records, but will need to be updated as they're out of date. The [Acquisitions Interface Fields m](https://docs.google.com/spreadsheets/d/1F88PoSnEKD7oFnza1ZuOgzAgKnK95XOyTQzxyww3tZA/edit?ts=5c1bd54f#gid=440443220)aybe be helpful to some degree, but isn't a direct 1-to-1 mapping with the schemas due to intricacies of the data model, e.g. internal/storage use are needed which aren't captured in that spreadsheet.

# <span id="page-0-2"></span>Acquisition Units

<span id="page-0-3"></span>The complex relationships between the various record types makes it difficult to use an inheritance pattern like we've used in other apps. For this reason, most finance records will have an acquisitionUnits field. How these are applied is slightly different as well. The fiscal year detail view for instance displays ledgers, groups and funds (budgets). In order to keep things reasonably simple, if the user has the folio permission to view the fiscal year, and belongs to one of the acquisition units assigned to the fiscal year record, the ledger, group and fund (budget) data can also be viewed. The same concept applies across the board - e.g. ledgers detail view shows groups and funds (budgets). We will need to get creative with our APIs and database views to make this work.

# **Transactions**

- Immutable
- Payments, credits, allocations, transfers, encumbrance (see below)
- Each of these will have their own API to allow for business logic rules, but may share a table in the storage layer.
- Since there isn't a directly link to a budget, Querying by toFundId, fromFundId, and fiscalYearId is needed to satisfy:
- GET transactions by Budget
- Single transactions table, shared by multiple APIs

## <span id="page-1-0"></span>**Schemas**

### **transaction**

#### **Encumbrances**

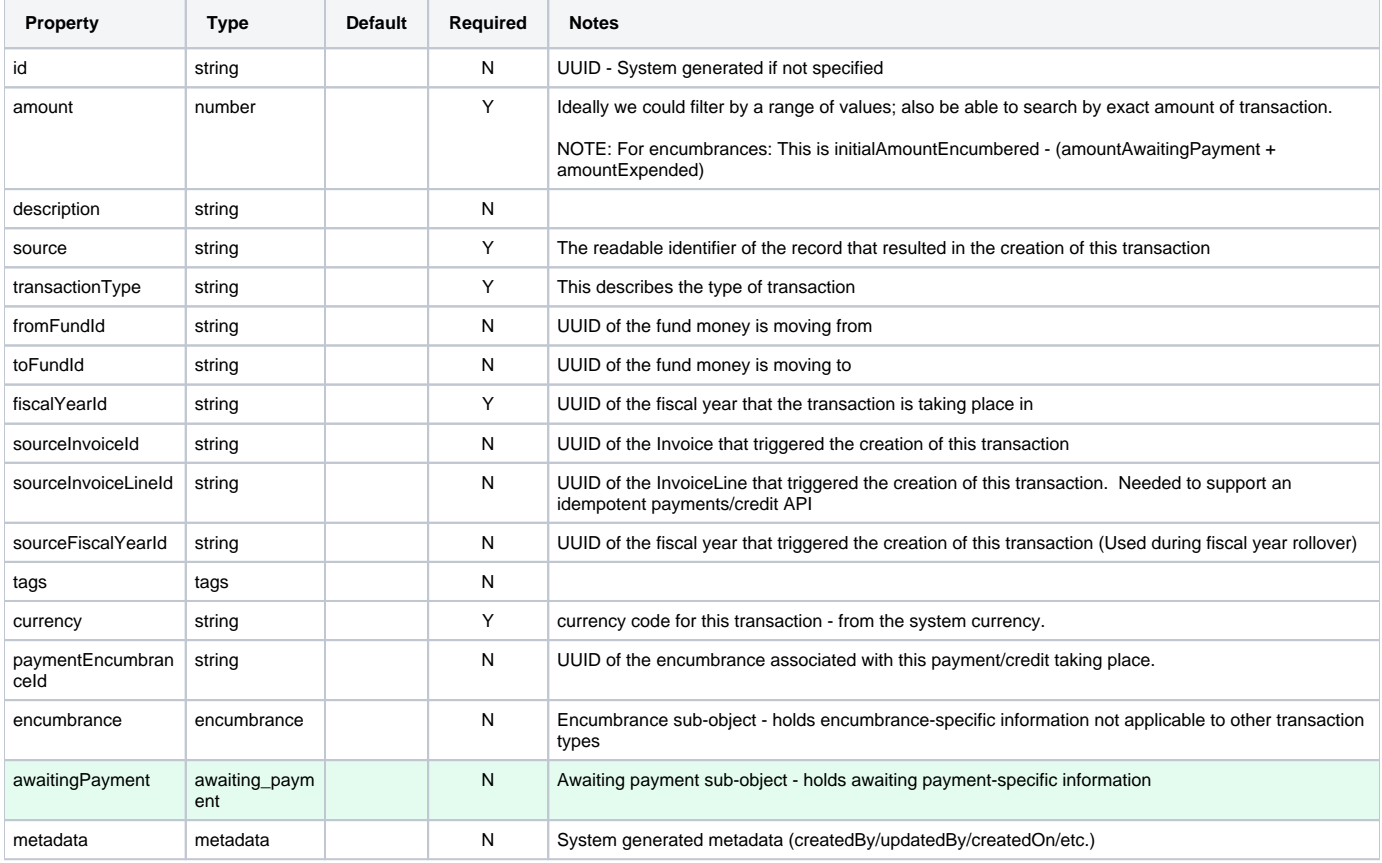

#### **encumbrance**

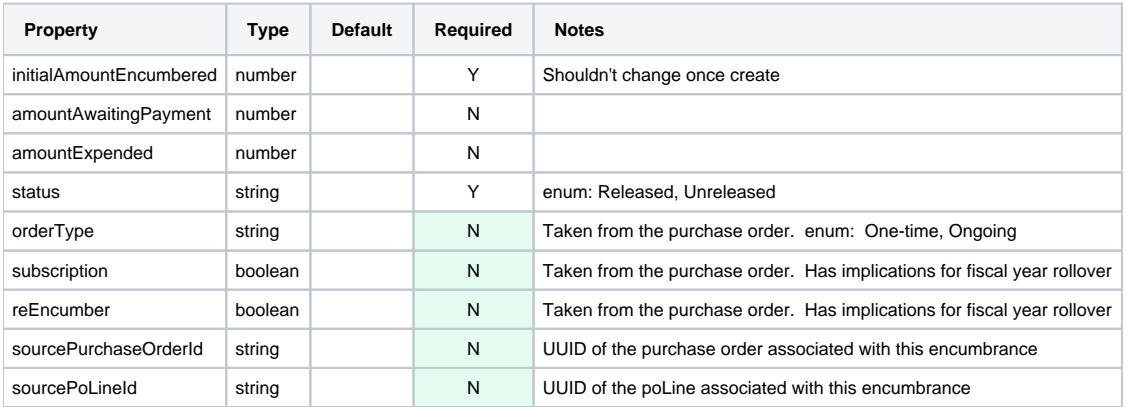

#### **awaiting\_payment**

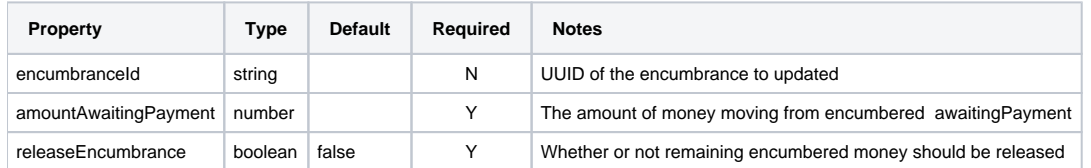

#### **invoice\_transaction\_summary**

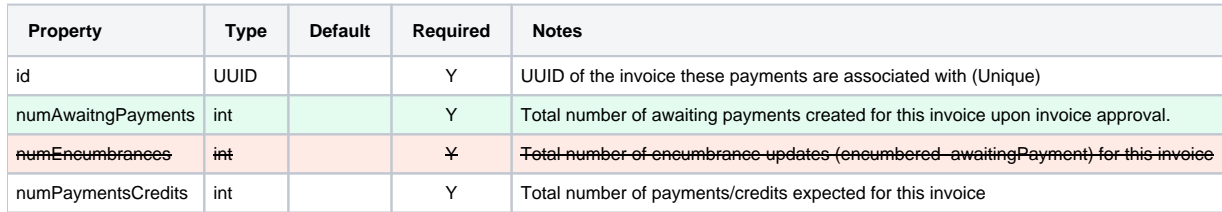

#### **temporary\_invoice\_transactions**

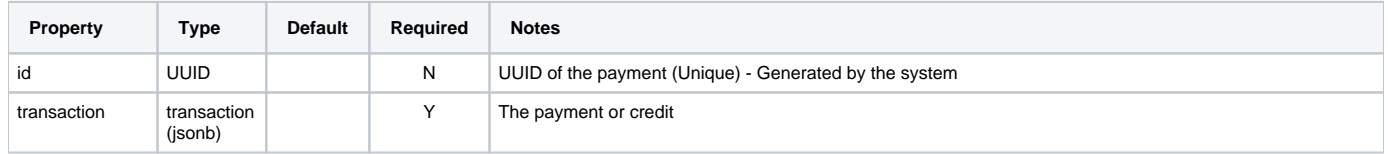

NOTE: Since these are for internal consumption only, we might consider just using regular old tables for both of these instead of creating full blown schemas. (Update) - now that we're exposing invoice-transaction-summary APIs in the BL layer this may not make sense for that table anymore. I think we're going to have to create a schema

Potential Optimization: It might be worth pulling some information (e.g. fundId, amount, etc.) out into distinct columns of the temp table to make it easier /faster to apply the payments and update totals once they're all received...

#### **order\_transaction\_summary**

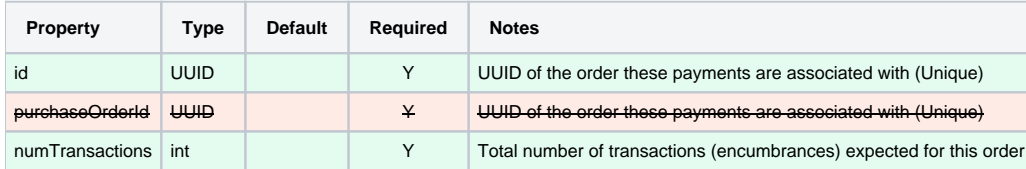

#### **temporary\_order\_transactions**

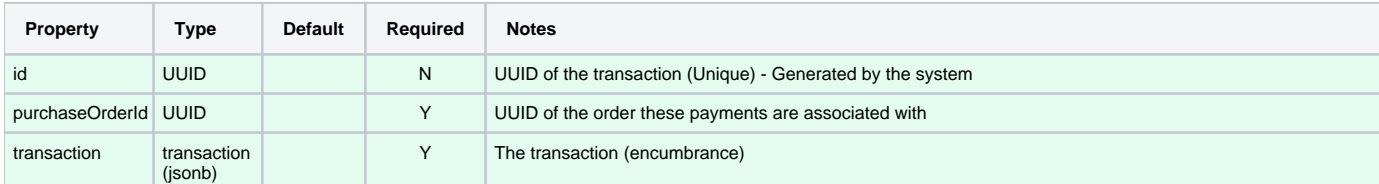

## <span id="page-2-0"></span>APIs

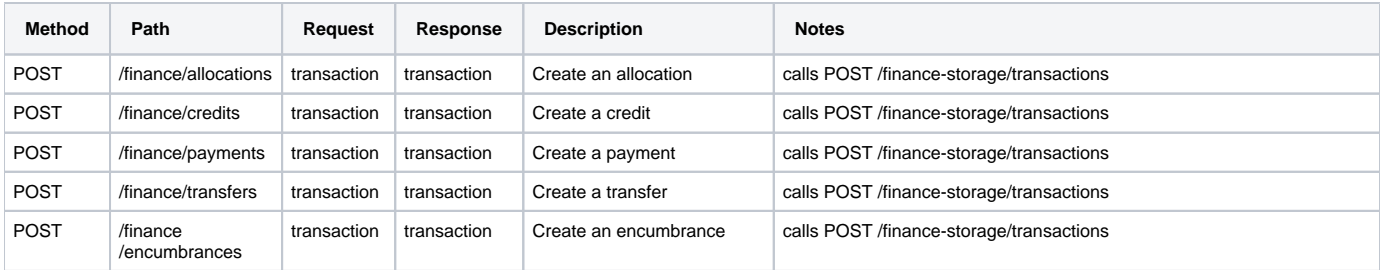

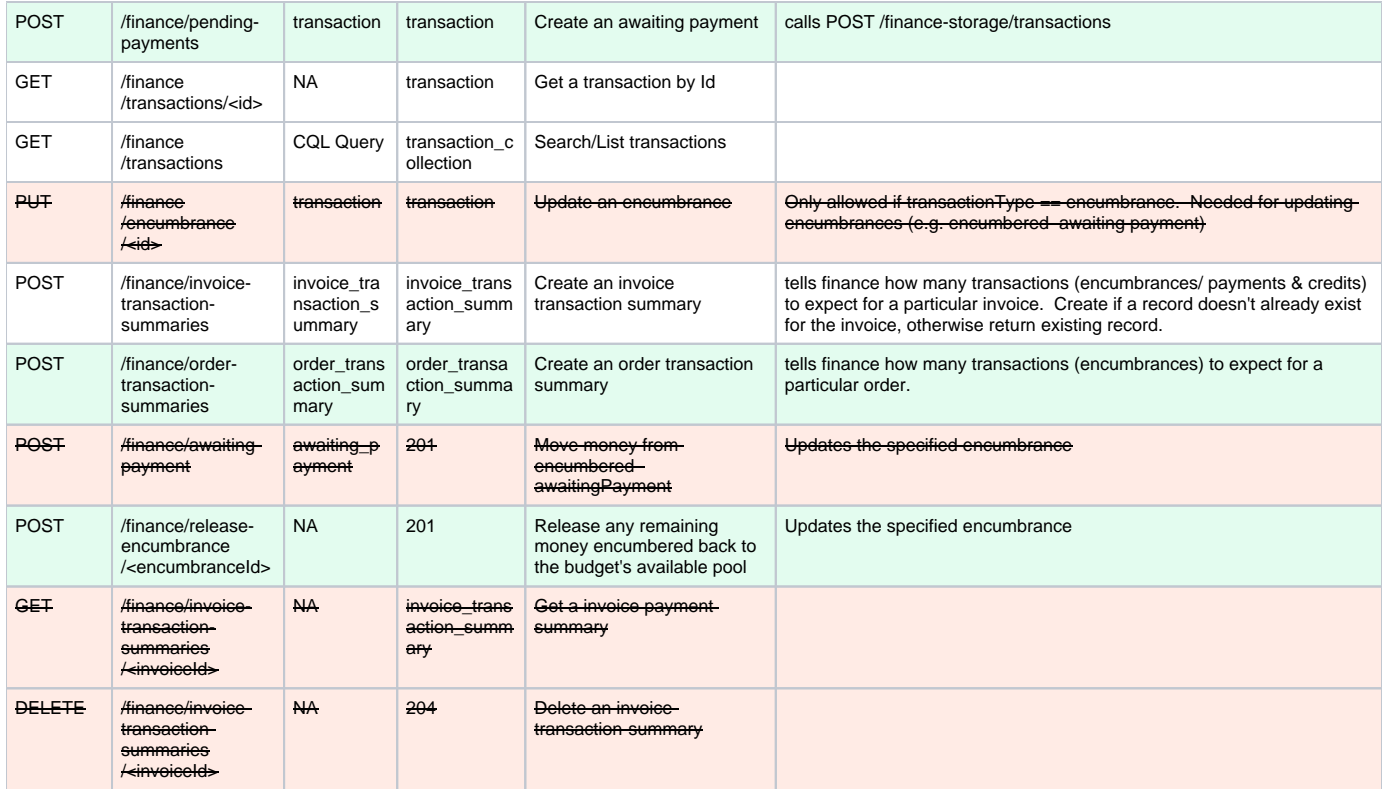

NOTE: While the various POST endpoints all talk to the same storage API, they live as separate endpoints to allow for business logic to differ between transaction types.

NOTE: Intentionally omitted DELETE transaction endpoint here since transactions are immutable. The storage module provides a DELETE endpoint for purposes of cleaning up API test artifacts, etc.

NOTE: May need to add a DELETE /finance/encumbrance/<id> to support the ability to cleanup encumbrances for orders that are removed/purged.

**Update**: Probably not needed since this cleanup would be done by one of the business logic modules (mod-orders). I don't think we'll need to expose this functionality directly to the user/client.

#### **Storage Module**

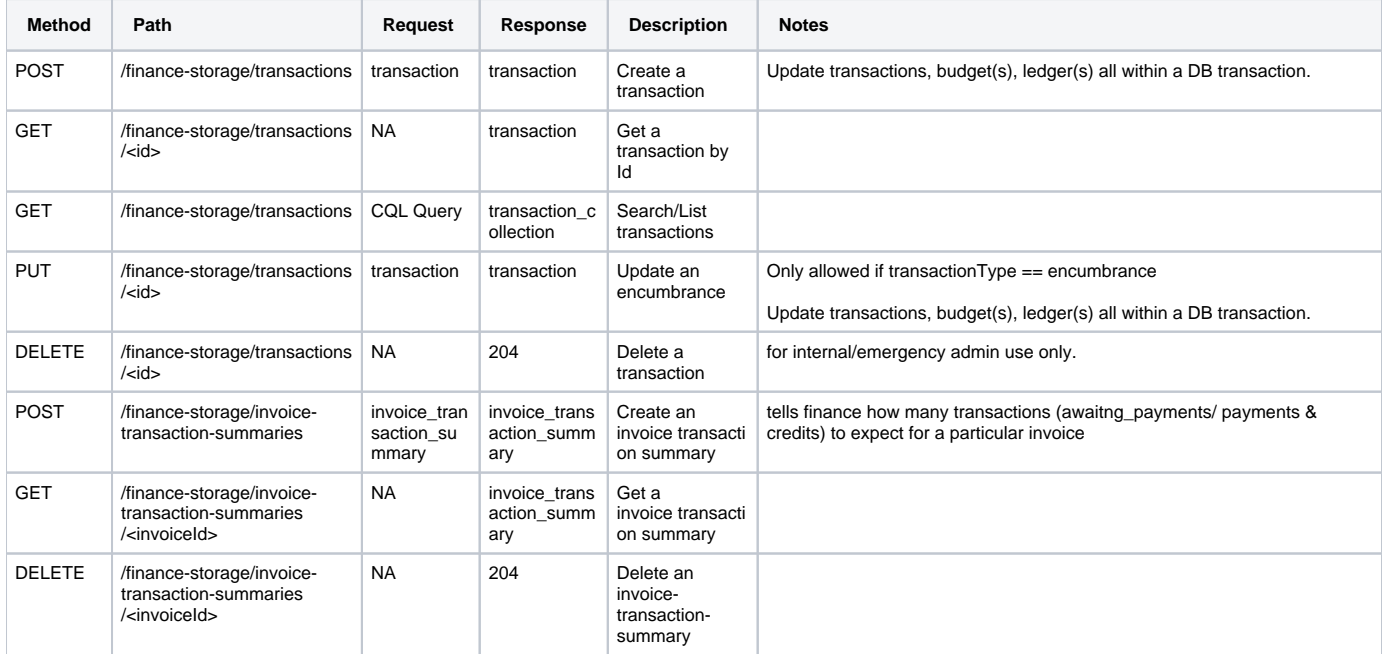

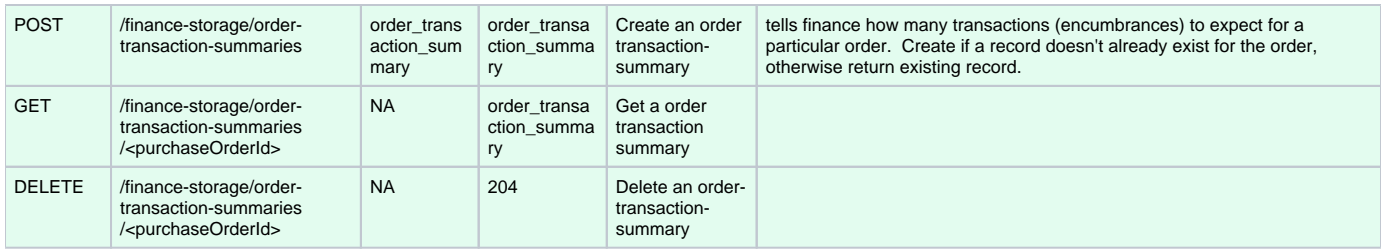

## <span id="page-4-0"></span>Encumbrance as a Transaction

- needs to be viewed as a transaction, but can't be immutable
	- **Option A: make encumbrance an superset of transaction, store in separate table, and use views/joins to satisfy search/filter needs.** 
		- Some of the field names are unintuitive "amount" for instance is vague and potentially confusing given that we have other fields: "initalAmountEncumbered", "amountAwaitingPayment", and "amountExpended"
- Option B: make encumbrance a special-case of transaction. This involves adding a bunch of optional fields to the transaction schema which would only be used for the encumbrance type of transaction.
	- Putting these extra fields in an "encumbrance" sub-object might make sense would allow for some schema validation to be used instead of needing to do it all in code.
	- This would allow us to store all transaction types in a single table and avoid having to deal with views/joins and confusing field names.
	- Need to implement a PUT endpoint for transactions, to support this approach, but can restrict its use (in code) to only transactions of type "encumbrance". I don't like putting even this much business logic in the storage layer, but it's fairly limited and allows for a cleaner design.
		- See below the API table about possibly not needing this endpoint.

## <span id="page-4-1"></span>Updating Allocated/Unavailable/Available and Other Running Totals

- X Option A: Have the business logic module perform calculations as money is moved Harder to guarantee consistency/accuracy - is eventual consistency OK for finances?
	-
	- Keeps business logic out of the storage module, consistent with approach taken in other acquisition apps COption B: Perform summary/total calculations in the storage module and update all tables within a transaction. Either they all succeed, or the
- entire operation fails
	- Much better control over consistency/accuracy
	- Bleeds business logic into the storage module
	- Other business logic remains in mod-finance e.g. acquisitionUnits, what can be modified vs what can't, etc.
- **CO** Option C: Calculate these numbers on-the-fly in the business logic module
	- Difficult/inefficient to do if these numbers are needed to be shown in search results (they are)
	- Likely means we'll need a more complicated data model with more views and schemas
	- Since we're calculating these numbers on the fly, consistency is less of a problem... the numbers only live in one place
- Option D: Hybrid of B and C
	- Calculate most of these totals in the storage module and update all tables in a transaction
	- For some special cases, we need to perform calculations on the fly
		- e.g. GET groups for a ledger/FY Only sum the amounts from the funds in those groups which are part of the ledger for this FY...

## <span id="page-4-2"></span>Preventing Partially Paid Invoices

When an invoice is paid, numerous transactions (payments, credits) will be generated. Either all or none of these need to be successfully processed; we can't have partially paid invoices. This presents a challenge of scale. There could feasibly be hundreds of payments for an invoice. Several options were weight and the most attractive approach involves collecting or aggregating payments/credits in the storage layer until all are received, then processing them all at once in a database transaction. The other options are listed in the appendix.

This approach keeps the payment "simple" and consistent with the other transaction APIs. The storage layer performs some aggregation in the database of payments/credits based on the sourceInvoiceId specified in each payment. The flow looks something like this:

Introduce new tables:

- invoice\_transaction\_summary Contains an invoiceId and the total number of transactions (payments/credits) expected when "paying" this invoice.
- temp\_invoice\_payments Temporary storage of payments until all payments related to the invoice are received.

When an invoice is paid

- mod-invoice calls POST /finance/invoice-transaction-summary
	- mod-finance calls mod-finance-storage to create the entry if one doesn't already exist
- mod-invoice generates payments and calls POST /finance/payments mod-finance checks calls POST /finance-storage/payments

When an payment is received,

- Persist the payment record in a temp\_invoice\_payments table
- Count the number of records in the temp\_invoice\_payments table. If this is the last payment, (the number of entries in the temp table == numTransactions)
- In a database transaction:
	- Apply the payments/credits from the temp\_invoice\_payments table and perform the summary # updates (e.g. update budget, ledger, encumbrances, etc. - unavailable/available/encumbered/expended/etc.)
		- If everything works, cleanup the temp\_invoice\_payments table and return 200 OK
		- If something fails, no actual records are updated. The payment API call can fail and can be retried (POST payment /credit are idempotent)

When an "approved" invoice is removed:

- mod-invoice makes a call to mod-finance to ensure that the invoice\_transaction\_summary has been cleaned up. These records are small so even if on is orphaned (which shouldn't happen often if ever) it's not a huge deal.
- DELETE /finance-storage/invoice-transaction-summary/<invoiceId>

If a payment request fails

- mod-finance can safely retry it.
- After N failed tries an error can be returned to mod-invoice and/or the client who can later try to pay the invoice again once the (network?) problem is resolved.

## <span id="page-5-0"></span>"All or Nothing" Operations

There are several situations in acquisitions where a bunch of transactions need to happen all at once. Often the situation is such that either all of these transactions need to succeed, or none of them should. We first crossed this in the context of preventing partially paid invoices (see above). Fortunately, these cases are similar enough to one another that the design work and lessons learned during that work can be borrowed/reused. There scenarios can be split into two categories:

#### **Transactions applying to an invoice**

- When approving an invoice, money needs to move from encumbered to awaitingPayment in both the encumbrances and the corresponding budgets. It's also possible that encumbrances need to be released at this point, e.g. we encumbered \$100 but the invoice is for \$90, so we "release" \$10 back to the budget's "available" pool.
	- **For tracking purposes we create awaiting payment for every fund distribution** 
		- **amount= fundDistribution amount**
		- **awaitingPayment.encumbranceId = fundDistribution.encumbrance**
		- **NOTE: This means that the crossed-out statement below "The number of transactions should be the same for both of these events" is again true. In order to avoid complicated data migraiton scripts, we're adding a new field to invoicetransaction-summary for indicating the number of new awaiting payment created upon invoice approval. See the schema table for details.**
		- **NOTE: This also simplifies the calculations that need to occur when applyling payments/credits as there should always be an associated awaiting payment.**
	- **In order to accomodate this we need to add awaitngPayment sub-object to transaction schema.**
- When paying an invoice, payments and credits are made. See the earlier section "Preventing Partially Paid Invoices" for details.

Here I think we can re-use the "invoice\_transaction\_summary" and temporary transaction table almost as-is for both of these cases. We might want to rename "invoice\_transaction\_summary" to a more generic "invoice\_transaction\_summary". What this means is that a mod-invoice would create the invoice summary record when the invoice is approved instead of when the invoice is paid. The these events The number of encumbrances might differ from the number of payments/credits, hence separate fields for the two counts. It's important to note that the invoice shouldn't be changing after it's approved. This is what allows us to calculate the number of payments/credits upon invoice approval. When determining if all of the payments/credits have been received, we'll need to also look at the transaction type to essentially ignore the "encumbrance" transactions in the temporary table. The temporary table can be cleaned up, but there's not guarantee on the timing of that, so we can't assume that only payments/credits will be present at the time of an invoice being paid.

#### **Transactions applying to an Order**

- When opening an order, encumbrances are created. We need to ensure that all encumbrances for an order are created before opening an order.
- When closing an order, encumbrances need to be released. That is if we encumbered money that we didn't end up spending, it needs to be "released" or moved back into the budget's "available" pool.

We looked at handling this in a similar fashion to creation of records in inventory; i.e. when opening the order we try to create all of the encumbrances, and if any of them fail, we return an appropriate error response and leave the order in "Pending" state. However, it was determined that was not a viable approach since it opens the door to having encumbrances in the system for "pending" orders.

The idea for handling this is similar to what we do above for invoices...

#### **mod-finance-storage**

- Create an order\_transaction\_summaries table and API to sit in front of it
- Create a temporary table for holding encumbrances (transactions)
- Add a link to the order (POL?) in the encumbrance sub-object of transaction. This is akin to sourceInvoiceId/sourceInvoiceLineId and is needed
- to accumulate all of the encumbrances associated with an order before applying changes.
- Once all encumbrances for an order are received, apply the changes in a DB transaction

These new tables will be used for both opening an order (create encumbrances) as well as closing an order (releasing encumbrances). The encumbrance status field will help differentiate the transactions for each of these events in the temporary table.

## **Business Logic API changes**

The current design includes a generic PUT /finance/encumbrances/<id> endpoint that would be sufficient for this approach. However, this generic PUT endpoint doesn't really allow the caller to specify exactly what they're trying to do, making it difficult to properly validate the input. By incorporating specific endpoints for the various actions, we clarify the context. By having these endpoints take input that isn't a full blown transaction, we can save ourselves a lot of validation.

- POST /finance/awaiting-payment takes a new schema w/ encumbranceId, amount. Retrieves the specified encumbrance from storage, applies the change and sends the updated record back to storage.
- POST /finance/release-encumbrance/<id> no request payload. Retrieves the specified encumbrance, applies the changes and sends the updated record back to storage.

NOTE: These endpoints are slightly different from the rest of the finance API in that they're command endpoints, and aren't very RESTful in their design. That said, there is some precedence for this in several other places in acquisitions, e.g. mod-orders receiving/check-in endpoints

# <span id="page-6-0"></span>**Calculations**

## **Allocations**

#### **Update Budget identified by the transactions fiscal year (fiscalYearId) and source fund (fromFundId)**

- If "fromFundId" is present,
	- allocated decreases by transaction amount
	- available decreases by transaction amount
	- recalculate overEncumbered
	- recalculate overExpended

#### **Update Budget identified by the transaction's fiscal year (fiscalYearId) and the destination fund (toFundId)**

- allocated increases by the transaction amount
- available increases by the transaction amount
- recalculate overEncumbered
- recalculate overExpended

#### **Update LedgerFY identified by the transaction's fiscal year (fiscalYearId) and the source fund (fromFundId)**

- If "fromFundId" is present
	- allocated decreases by transaction amount
	- available decreases by transaction amount

#### **Update LedgerFY identified by the transaction's fiscal year (fiscalYearId) and the source fund (toFundId)**

- allocated increases by the transaction amount
- available increases by the transaction amount

#### **Transfers**

#### **Update Budget identified by the transactions fiscal year (fiscalYearId) and source fund (fromFundId)**

- If "fromFundId" is present,
	- available decreases by the transaction amount<br>• unavailable increases by the transaction amount
	- unavailable increases by the transaction amount
	- recalculate overEncumbered
	- recalculate overExpended

#### **Update Budget identified by the transactions fiscal year (fiscalYearId) and source fund (toFundId)**

- available increases by the transaction amount
- unavailable decreases by the transaction amount
- recalculate overEncumbered
- recalculate overExpended

#### **Update LedgerFY identified by the transactions fiscal year (fiscalYearId) and source fund (fromFundId)**

- If "fromFundId" is present,
	- available decreases by the transaction amount
	- unavailable increases by the transaction amount

#### **Update LedgerFY identified by the transactions fiscal year (fiscalYearId) and source fund (toFundId)**

- available increases by the transaction amount
- $\bullet$  unavailable decreases by the transaction and

### **Payments**

#### **Update the encumbrance identified by the transactions (paymentEncumbranceId)**

- awaitingPayment decreases by transaction amount (min 0)
- expended increases by transaction amount
- $\bullet$ amount (effectiveEncumbrance) is recalculated

#### **Delete related awaiting payment transaction**

#### **Update Budget identified by the transaction's fiscal year (fiscalYearId) and the source fund (fromFundId)**

- If there is an encumbrance associated with the payment
- awaitingPayment decreases by transaction amount (min 0)
- Else
	- at (min 0)  $\bullet$ unavailable increases by the transaction amount
- Always
	- awaitingPayment decreases by transaction amount
	- expenditures increases by transaction amount
	- recalculate overExpended

#### **Update LedgerFY identified by the transactions fiscal year (fiscalYearId) and source fund (fromFundId)**

- If there is no encumbrance is associated with the payment
	- available decreases by the transaction amount (min 0)
		- unavailable increases by the transaction amount

#### **Credits**

#### **Update the encumbrance identified by the transactions (paymentEncumbranceId)**

- expended decreases by transaction amount
- amount (effectiveEncumbrance) is recalculated
- if(status == Released), the encumbered amount is immediately released (see update encumbrance section below)
	- Update the budget identified by the transaction(encumbrance) fiscal year (fiscalYearId) and the source fund (fromFundId) encumbered decreases by the amount being released
		- available increases by the amount being released
		- unavailable decreases by the amount being released (min 0)

#### **Delete related awaiting payment transaction**

#### **Update Budget identified by the transaction's fiscal year (fiscalYearId) and the destination fund (toFundId)**

- If there is a released encumbrance associated with the credit available increases by transaction amount
	- unavailable decreases by transaction amount (min 0)
- Else
	- encumbered increases by the transaction amount
- Always awaitingPayment increases by transaction amount
	- expenditures decreases by transaction amount
	- recalculate overExpended

#### **Update LedgerFY identified by the transactions fiscal year (fiscalYearId) and destination fund (toFundId)**

- $\bullet$ If there is a released encumbrance is associated with the credit
	- available increases by the transaction amount
	- unavailable decreases by the transaction amount (min 0)

## **Encumbrances**

#### **Upon Creation**

- Update Budget identified by the transaction fiscal year (fiscalYearId) and the source fund (fromFundId)
	- encumbered increases by the transaction amount
	- available decreases by the transaction amount
	- unavailable increases by the transaction amount
	- overEncumbered is recalculated
- Update LedgerFY identified by the transaction fiscal year (fiscalYearId) and the source fund (fromFundId)
	- available decreases by the transaction amount
	- unavailable increases by the transaction amount

#### ALWAYS DO THIS PART:

Update Budget identified by the transaction fiscal year (fiscalYearId) and the source fund (fromFundId) • TBD

#### IN ADDITION TO ABOVE, DO THIS PART IF ENCUMBRANCE IS RELEASED:

- $\bullet$  If encumbrance status = Released
	- Update the encumbrance
		- transaction.amount becomes 0 (save the original value for updating the budget)
	- Update the budget identified by the transaction fiscal year (fiscalYearId) and the source fund (fromFundId)
		- encumbered decreases by the amount being released
		- available increases by the amount being released
		- unavailable decreases by the amount being released (min 0)
	- **Update LedgerFY identified by the transactions fiscal year (fiscalYearId) and source fund (fromFundId)**
		- available increases by the transaction amount (min 0)
		- unavailable decreases by the transaction amount

#### **Pending payments**

#### **Upon Creation**

- if awaitngPayment.encumbranceId specified
	- ALWAYS DO THIS PART:
		- Update Budget identified by the transaction fiscal year (fiscalYearId) and the source fund (fromFundId)
			- encumbered decreases by the transaction.amount
			- awaitingPayment increases by the same amount
		- update related encumbrance:
			- transaction(encumbrance).amount is updated to (transaction(encumbrance.)amount transaction(pending payment). amount)
		- if pendingPayment.amout > encumbrance.amount
			- Update the budget identified by the transaction(encumbrance) fiscal year (fiscalYearId) and the source fund (fromFundId)
				- available decreases by the pendingPayment.amout encumbrance.amount
				- unavailable increases by the pendingPayment.amout encumbrance.amount (min 0)
				- recalculate overExpended?
	- $\bullet$  IN ADDITION TO ABOVE, DO THIS PART IF ENCUMBRANCE IS RELEASED:
		- If encumbrance.status = Released
			- Update the related encumbrance
				- transaction.amount becomes 0 (save the original value for updating the budget)
				- Update the budget identified by the transaction(encumbrance) fiscal year (fiscalYearId) and the source fund (fromFundId)
					- encumbered decreases by the amount being released
					- available increases by the amount being released
					- unavailable decreases by the amount being released (min 0)

#### **Update LedgerFY identified by the transactions fiscal year (fiscalYearId) and source fund (fromFundId)**

- available increases by the transaction amount (min 0)
- if awaitngPayment.encumbranceId is empty
	- Update budget identified by the transaction fiscal year (fiscalYearId) and the source fund (fromFundId)
		- available decreases by transaction amount (min 0)
		- unavailable increases by the transaction amount
		- awaitingPayment increases by the transaction.amount
		- Update LedgerFY identified by the transactions fiscal year (fiscalYearId) and destination fund (toFundId)
			- available increases by the transaction amount
			- unavailable decreases by the transaction amount (min 0)

Example payment:

#### **Budget:**

allocated: 100

unavailable: 0

available: 100

#### **encumbrance:**

amount: 50

initialEncumbered: 50

unavailable decreases by the transaction amount

#### **Budget:**

allocated: 100

unavailable: 50

available: 50

encumbered: 50

#### **Pending payment:**

amount: 51

#### **encumbrance:**

amount: 0

awaitingPayment: 51

initialEncumbered: 50

#### **Budget:**

allocated: 100

unavailable: 51

available: 49

encumbered: 0

awaitngPayment: 51

#### **Payment:**

amount: 51

#### **encumbrance:**

amount: 0 awaitingPayment: 0 initialEncumbered: 50 expended: 51

#### **Budget:**

allocated: 100

unavailable: 51

available: 49

encumbered: 0

awaitngPayment: 0

expended: 51

overExpended: rcalculate

#### Example credit:

#### **Budget:**

allocated: 100

unavailable: 0

available: 100

#### **encumbrance:**

amount: 50

initialEncumbered: 50

#### **Budget:**

allocated: 100

unavailable: 50

available: 50

encumbered: 50

#### **Pending payment:**

amount: -10

#### **encumbrance:**

amount:  $50 + 10 = 60$ 

awaitingPayment: 0

initialEncumbered: 50

#### **Budget:**

allocated: 100

unavailable: 40

available: 60

encumbered: 60

awaitngPayment: 0

#### **Credit:**

amount: 10

#### **encumbrance:**

amount: 50

awaitingPayment: 0

initialEncumbered: 50

expended: -10

#### **Budget:**

- allocated: 100
- unavailable: 40
- available: 60
- encumbered: 50
- awaitngPayment: 0
- expended: -10
- overExpended: rcalculate

#### release:

**encumbrance:** amount: 0 awaitingPayment: 0 initialEncumbered: 50 expended: -10 status: released

#### **Budget:**

allocated: 100 unavailable: max $(40 - 50, 0) = 0$ available: 110 encumbered: 0 awaitngPayment: 0 expended: -10 overExpended: rcalculate

Without encumbrance:

#### **Budget:**

- allocated: 100
- unavailable: 0
- available: 100

#### **Pending payment:**

amount: 50

#### **Budget:**

- allocated: 100
- unavailable: 50
- available: 50
- encumbered: 0

awaitngPayment: 50

expended: 0

#### **Payment:**

amount: 50

#### **Budget:**

- allocated: 100
- unavailable: 50
- available: 50

encumbered: 0

awaitngPayment: 0

expended: 50

overExpended: rcalculate

## <span id="page-12-0"></span>Transaction Restrictions

It's often necessary to check if a transaction should be allowed to happen based on the current budget values. This section explains these restrictions and how they're applied.

#### **Payments**

There are several factors that come into play here. The flowchart below shows how we determine if a payment can be accepted or should be rejected.

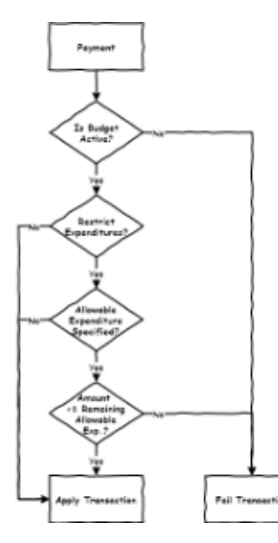

The "Remaining Allowable Exp." in the flowchart is calculated as follows:

[remaining amount we can expend] = (allocated \* allowableExpenditure) - (allocated - (unavailable + available)) - (awaitingPayment + expended)

The "restrictExpenditures" flag actually lives in the ledger, so we'll need to find traverse: budget fund ledger.restrictExpenditures

#### **Encumbrance**

Creating encumbrances requires a similar set of checks as described above for payments.

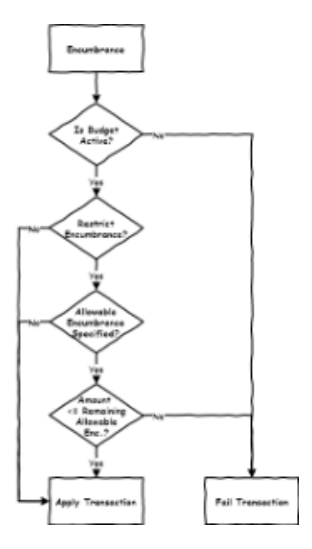

The "Remaining Allowable Enc." in the flowchar is calculated as follows:

[remaining amount we can encumber] = (allocated \* allowableEncumbered) - (encumbered + awaitingPayment + expended)

The "restrictEncumbrances" flag actually lives in the ledger, so we'll need to find traverse: budget fund ledger.restrictEncumbrances

## <span id="page-13-0"></span>Tags

Depending on the type of transaction, tags are in some cases inherited from another record.

- **Payments / Credits**
	- Inherit the tags that were associated with the invoice line
- **Encumbrances**
	- Inherit the tags that were associated with the order line if one is associated with the encumbrance
- **DB: Yes**. Otherwise, Inherit the tags that were associated with the invoice line.**[Ann-Marie Breaux](https://wiki.folio.org/display/~abreaux) or [Dennis Bridges](https://wiki.folio.org/display/~dennisbridges) to clarify this Allocations / Transfers**
	- Don't inherit tags from anywhere the user should be allowed to assign tags at the point of creating the allocation or transfer

# <span id="page-13-1"></span>FundTypes

Simple controlled vocabulary

## <span id="page-13-2"></span>**Schemas**

#### **fund\_type**

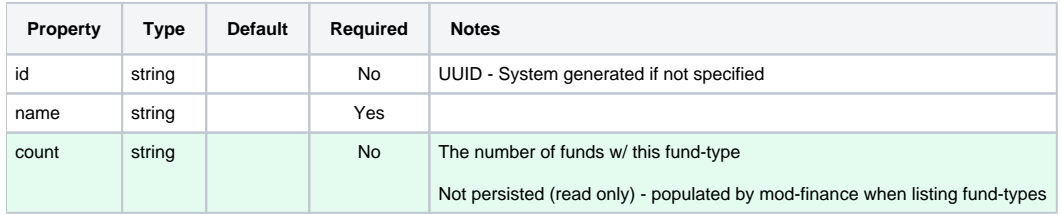

## <span id="page-13-3"></span>APIs

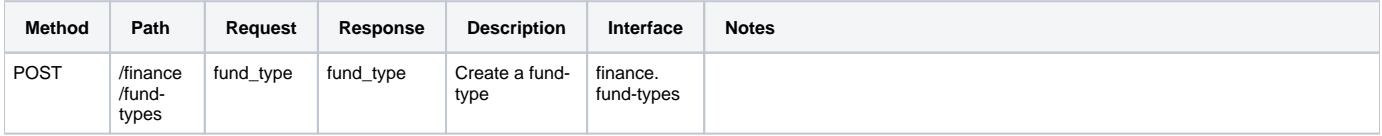

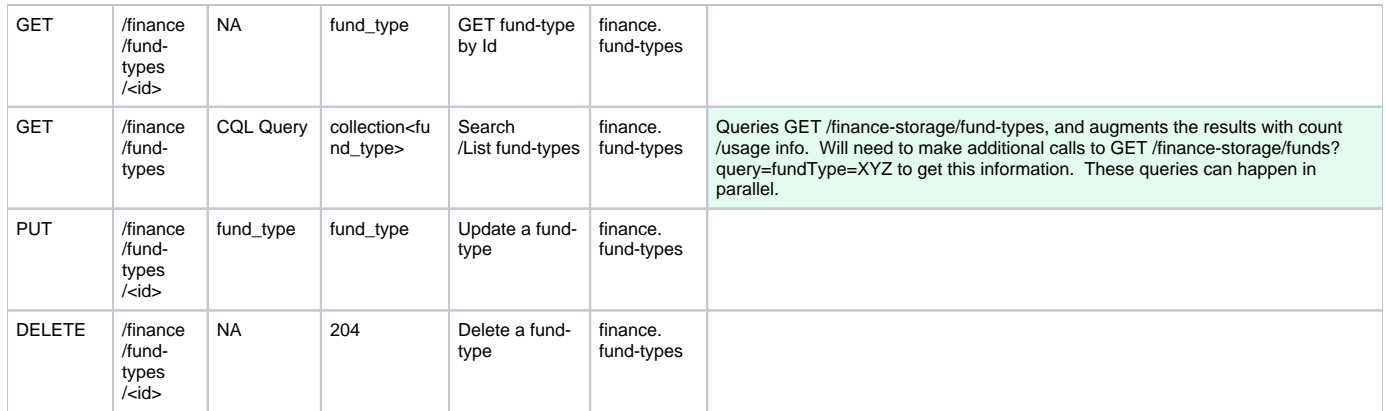

## **Storage Module**

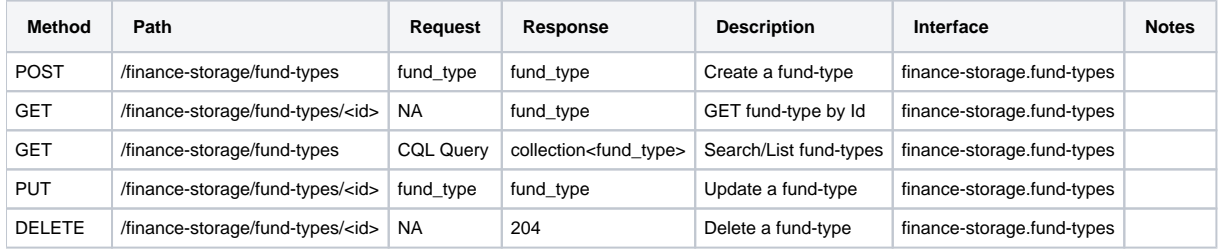

# <span id="page-14-0"></span>Funds

- Record with info that doesn't change from FY to FY (name, code, acq. units, etc.)
	- Foreign Keys;
		- funds.ledgerId = ledgers.id

## <span id="page-14-1"></span>**Schemas**

### **fund**

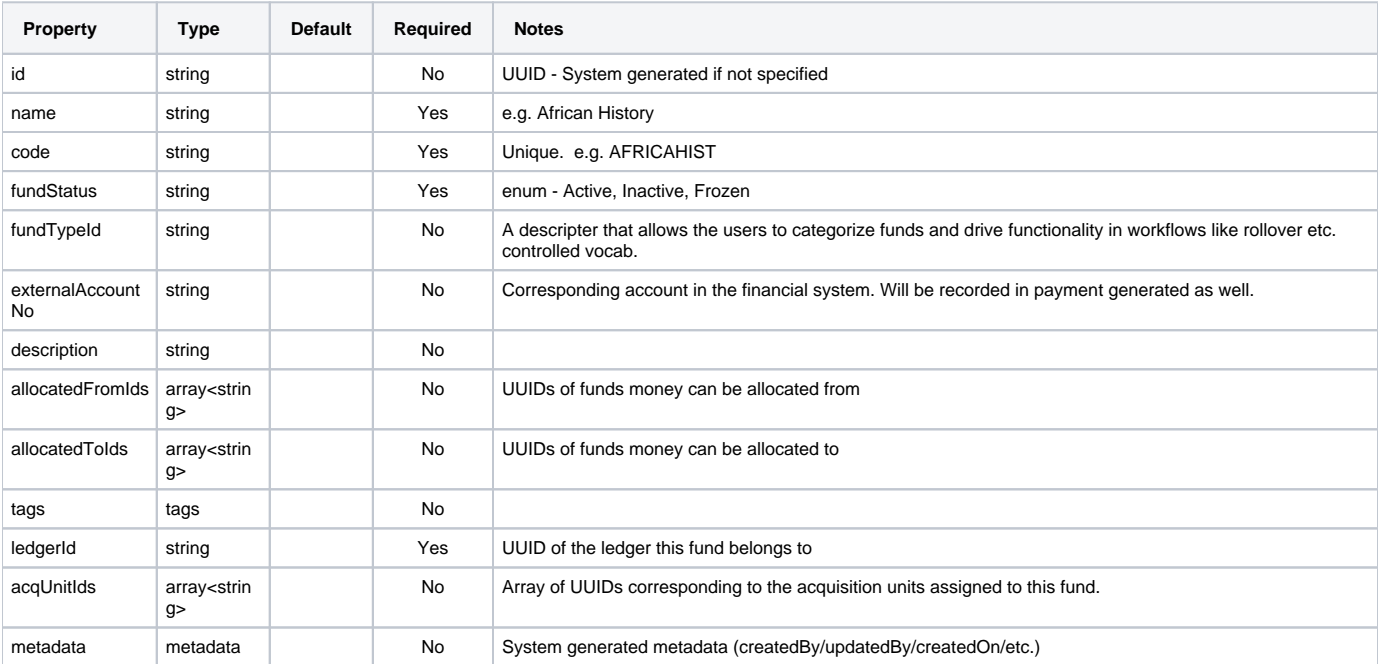

# **compositeFund**

This schema is essentially a fund w/ one additional field - groupIds. The business logic module's fund APIs will use this schema, and will manage the fund and group/fund relationships independently via calls to the storage APIs. This simplifies things on the UI end.

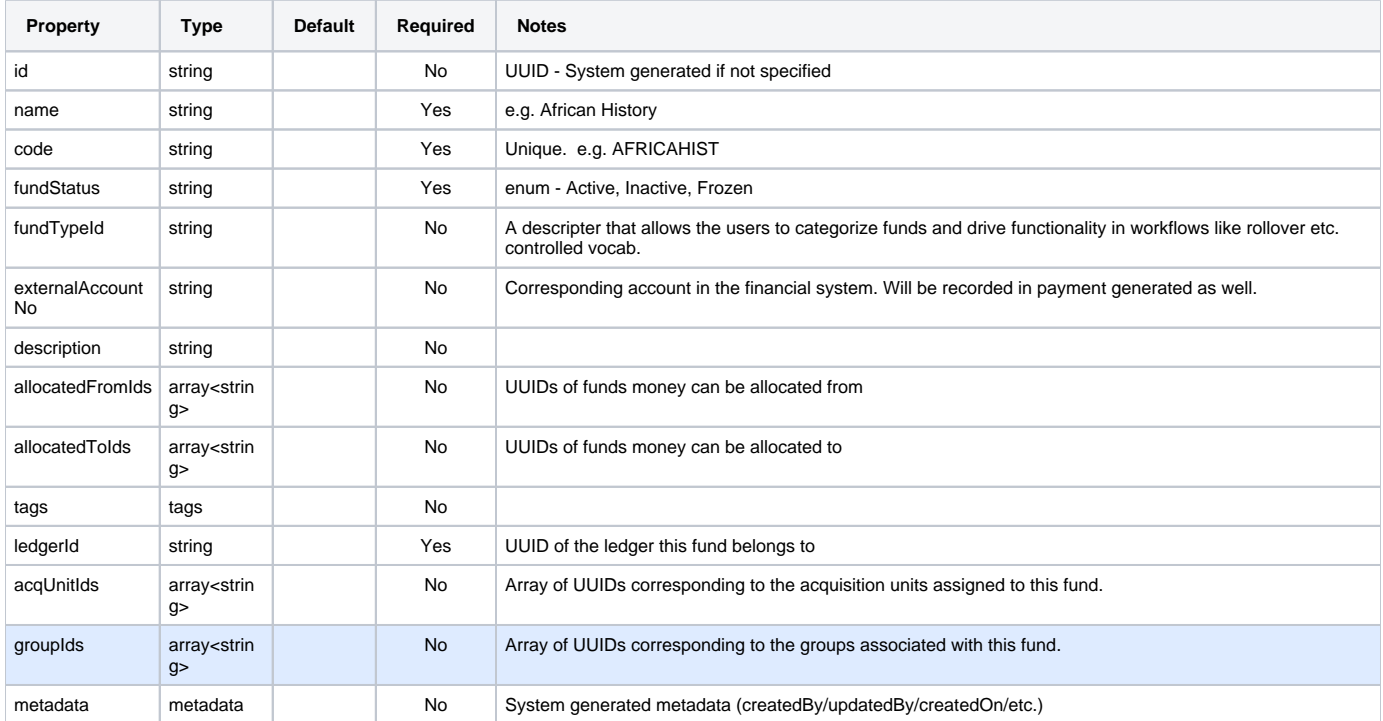

## <span id="page-15-0"></span>APIs

### **Business Logic Module**

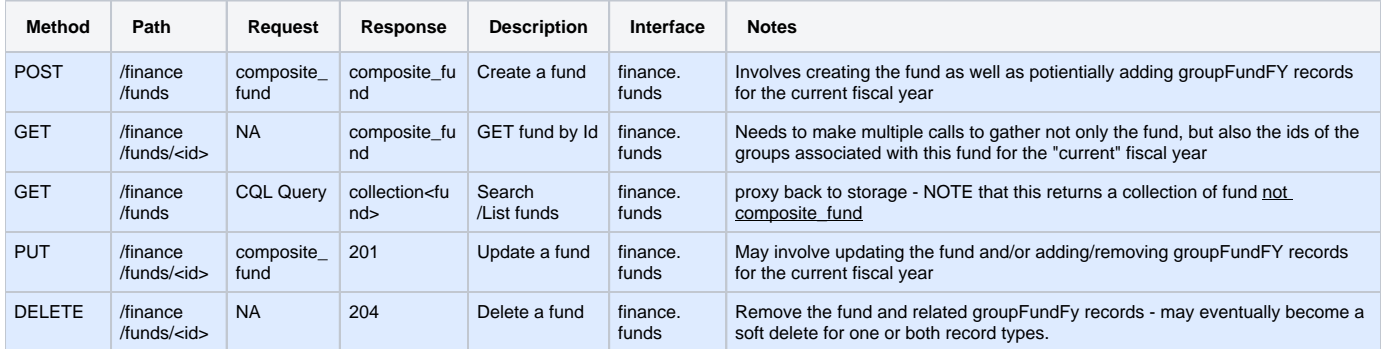

NOTE: see the section below about determining the appropriate ("current") fiscal year.

## **Storage Module**

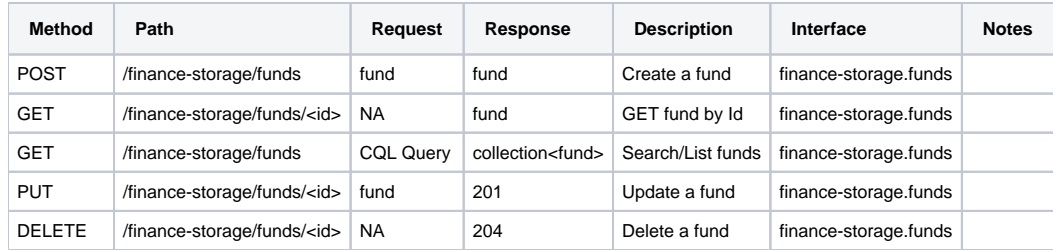

## **Determining the "current" fiscal year**

A few places in the fund API require the module to figure out the appropriate fiscal year to use when associating groups/funds. The following process should probably be implemented in a way that can be easily reused.

- Given provided fund, get the associated ledger using fund.ledgerId Query fiscal years:
	- series = ledger.fiscalYearOne.series
	- currentDate >= startPeriod
	- currentDate < endPeriod
- If no fiscal year is returned for this period, look for next period Query fiscal years:
	- - series = ledger.fiscalYearOne.series currentDate + 1 year >= startPeriod
		- currentDate + 1 year < endPeriod
- If still nothing, return an error

# <span id="page-16-0"></span>**Groups**

 $\bullet$ 

- Record with info that doesn't change from FY to FY
	- A Group/Fund/FY table will be needed to track fund/group relationships on a per FY basis.
- Foreign keys:
	- group\_fund\_fiscal\_years.budgetId = budgets.id (alias: budget)
	- group\_fund\_fiscal\_years.fundId = funds.id (alias: fund)
	- group\_fund\_fiscal\_years.fiscalYearId = fiscal\_years.id (alias: fiscalYear)
	- group\_fund\_fiscal\_years.groupId = groups.id (alias: group)
	- group\_fund\_fiscal\_years.fundId funds.ledgerId ledgers.id (alias: ledger)

## <span id="page-16-1"></span>**Schemas**

#### **group**

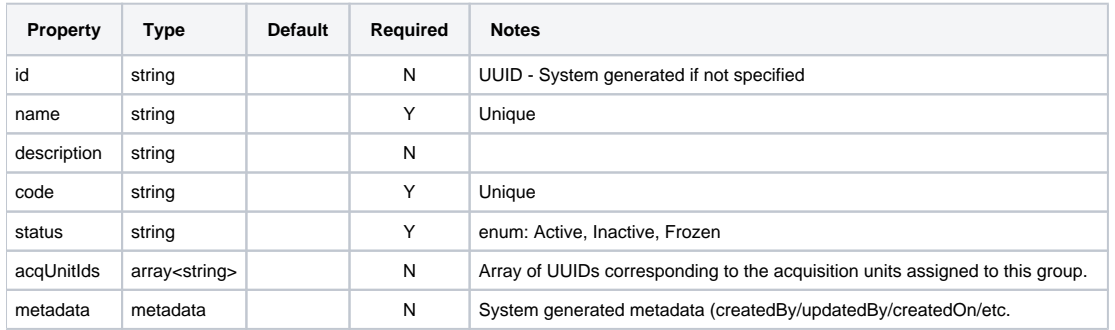

#### **groupFundFY**

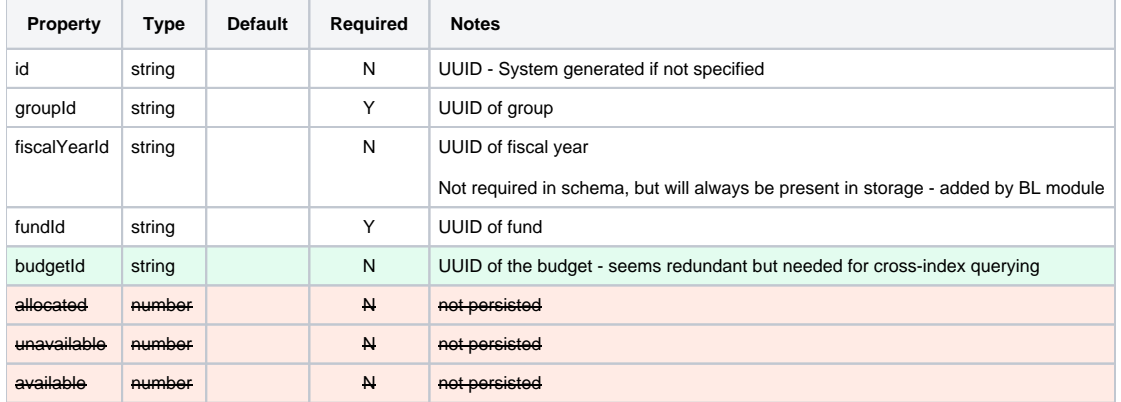

Note: Removing the summary fields as they're moved to the groupFySummary schema

## **groupFySummary**

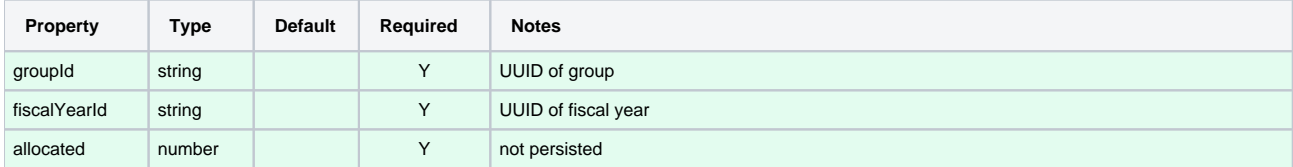

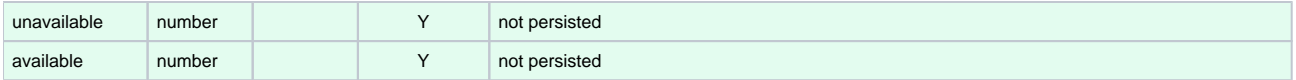

Note: No id field as this is only used between the UI and business logic module

## <span id="page-17-0"></span>APIs

#### **Business Logic Module**

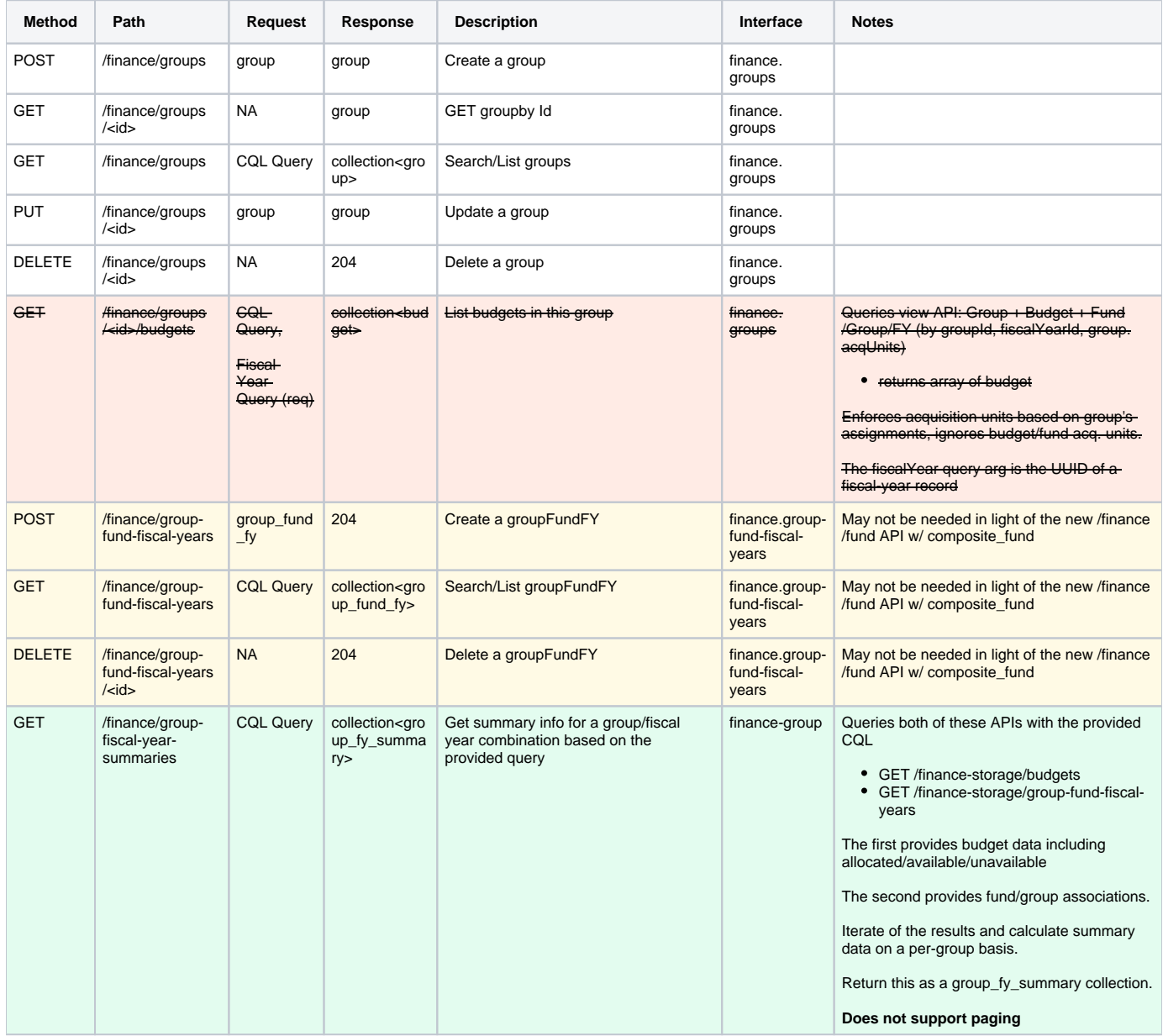

NOTE: removing GET /finance/groups/<id>/budgets. This functionality will be provided by GET /finance/budgets?query=GroupFundFY.groupId=XYZ and fiscalYearId=ABC and group.

NOTE: adding GET /finance/group-fiscal-year-summaries. This replaces GET /finance/ledgers/<id>/groups and GET /finance/fiscal-years/<id>/groups.

#### **Storage Module**

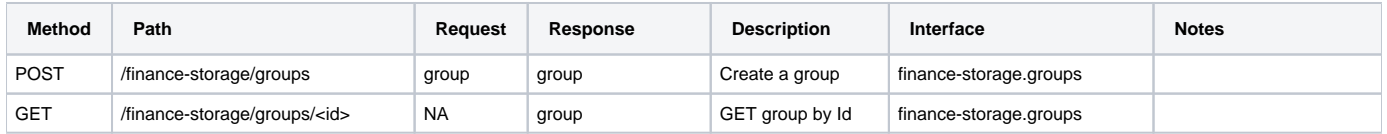

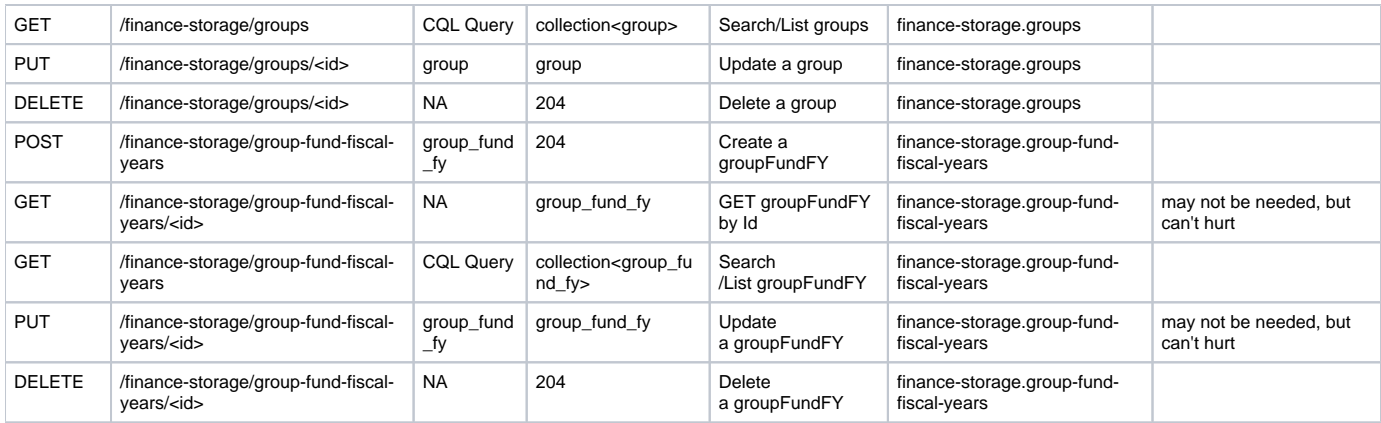

# <span id="page-18-0"></span>Ledgers

- Record with info that doesn't change from FY to FY
- Ledger/FY table will be needed to track per FY information (e.g. summary #s)
- Foreign Keys:
	- ledger\_fiscal\_years.ledgerId = ledgers.id
	- ledger.fiscalYearOneId = fiscalYear.id

## <span id="page-18-1"></span>Schemas

## **ledger**

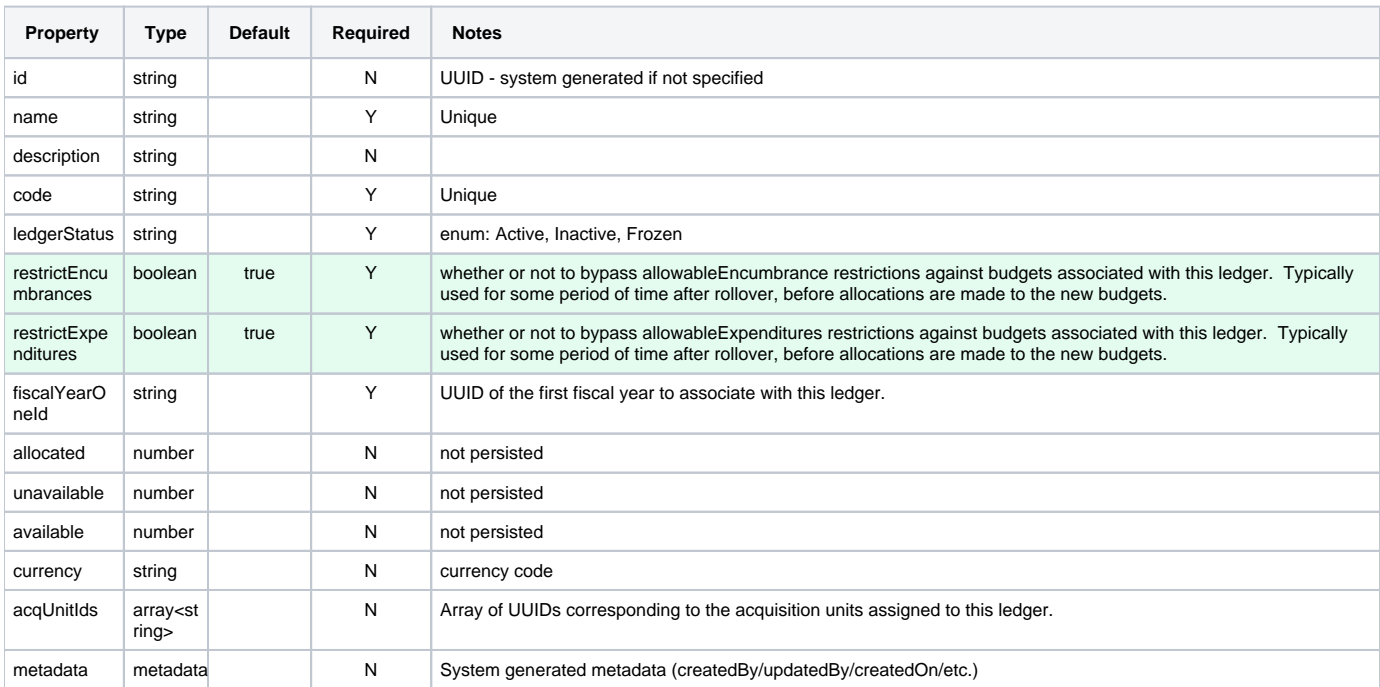

## **ledgerFY**

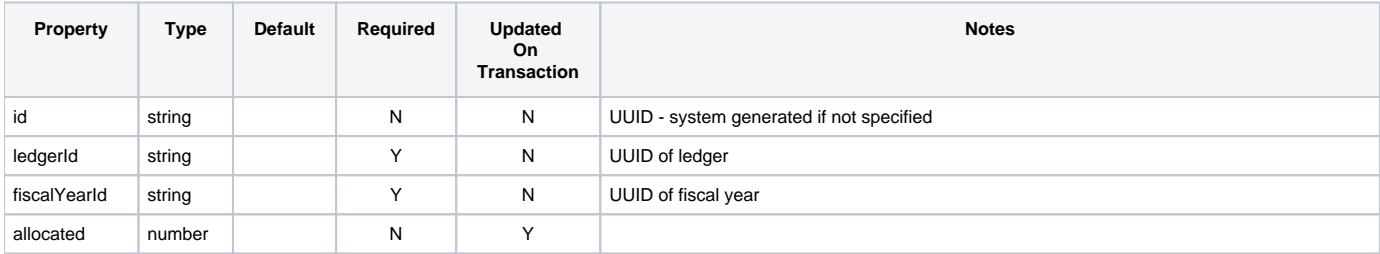

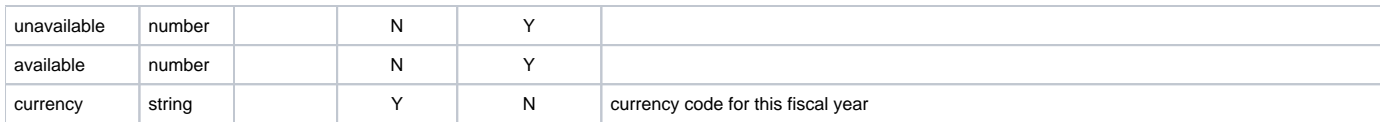

# <span id="page-19-0"></span>APIs

## **Business Logic Module**

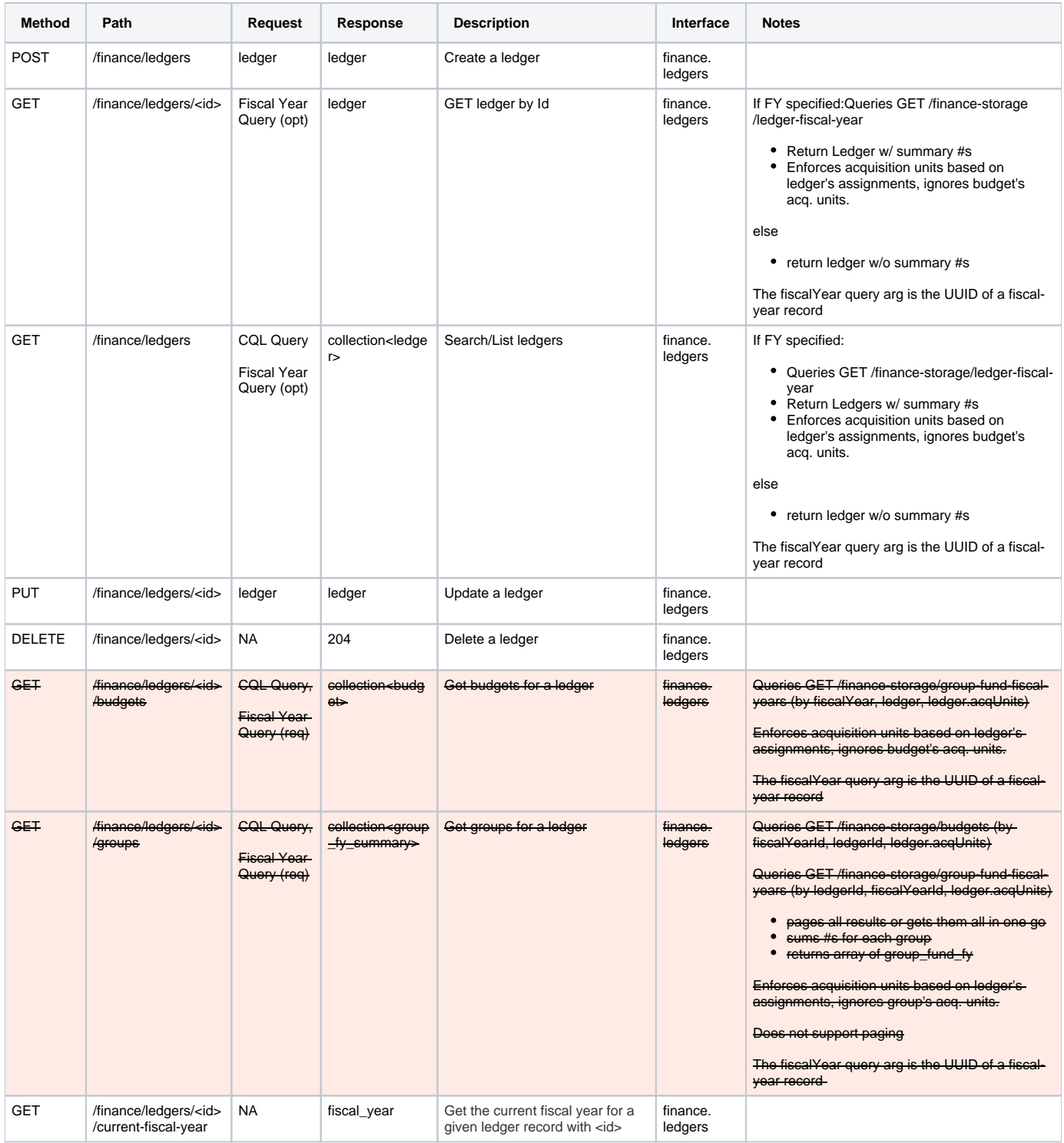

NOTE: Removing GET /finance/ledgers/<id>/budgets. This functionality will be provided by GET /finance/budgets?query=fiscalYearId=ABC and ledger. id=DEF and ledger.acqUnits=\"XYZ\"

NOTE: Removing GET finance/ledger/<id>/groups. This functionality will be provided by GET /finance/group-fiscal-year-summaries? query=fiscalYearId=ABC and ledger.Id=DEF and ledger.acqUnits=\"XYZ\"

## **Storage Module**

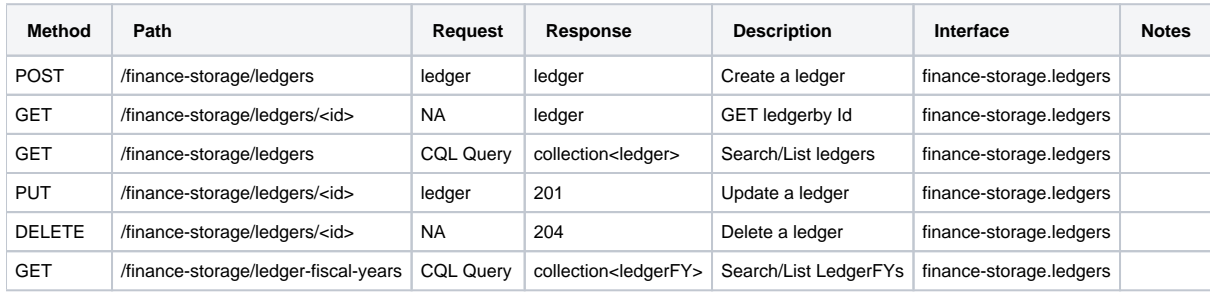

# <span id="page-20-0"></span>Updating the LedgerFY table

As you can see above, there is not API for directly manipulating the LedgerFY records. These records are automatically updated by the storage module when related changes are made.

- When a Ledger is created,
	- create a LedgerFY record for the FY identified by ledger.fiscalYearOneId
	- create a fiscalYear for the next period in the fiscalYear series (TODO: more details)
	- create a LedgerFY record for the FY just created
- When a FiscalYear is created, create a new LedgerFY record for each existing Ledger.(only if fiscalYear endDate > now) Handle this during rollover...

The approach we're taking will result in LedgerFY records being creating which may never be used - this is especially true in cases where there are simultaneous or overlapping fiscal years, e.g. Texas Fiscal Year (TFY19) and Qatar Fisal Year (QFY19) might both have similar or overlapping periods, but apply to two separate campuses, each with their own finances. A given ledger would only really apply to one or the other, but LedgerFY records would be created for both. We need to do this to support rollover. The LedgerFY records themselves are quite small, so it shouldn't be too much of a problem.

For now we don't have to worry about managing LedgerFY records upon update or delete of a ledger or FiscalYear. The plan is to implement a soft delete on both so reference integrity should be maintained without intervention.

The LegerFY records should be created in the storage module in database transactions (which also include the creation of the Ledger/FiscalYear record which caused the LedgerFY creation), possibly via trigger functions.

NOTE: The idea of adding a "fiscal year" series which relates fiscal years together e.g. "Texas Fiscal Year" (TFY19, TFY20, TFY21), and "Qatar Fiscal Year" (QFY19, QFY20, QFY21) has been discussed and would help with both rollover and would also reduce the number of unnecessary/unused LedgerFY records being created. This is still in the idea phase and has not yet been fleshed out. If we choose to go this route, adding it later shouldn't be too disruptive.

# <span id="page-20-1"></span>**Budgets**

- Essentially a Fund/FY object
- Foreign Keys:
	- Budget.fiscalYearId = FiscalYear.id
	- $\bullet$  Budget.fundId = Fund.id
	- Budget.ledgerId = Ledger.id
- View:
	- Joins budgets + group\_fund\_fiscal\_years + groups
	- Needed to query budgets by group criteria, e.g. group.acqUnitIds
	- queried by GET /finance-storage/group-budgets
	- Hopefully this is only a temporary solution that can be removed once RMB supports bi-directional cross-index sub-queries, e.g. budget group\_fund\_fiscal\_years group

## <span id="page-20-2"></span>Schemas

#### **budget**

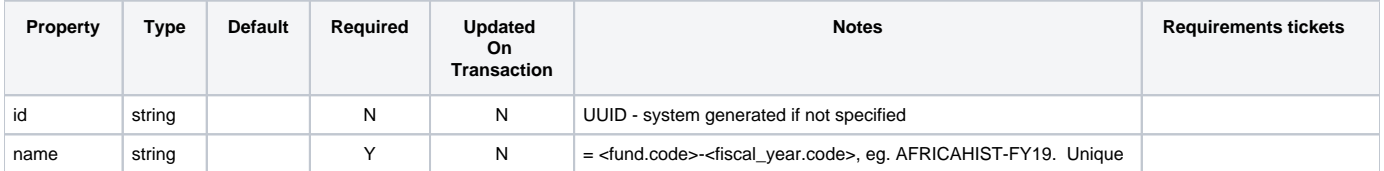

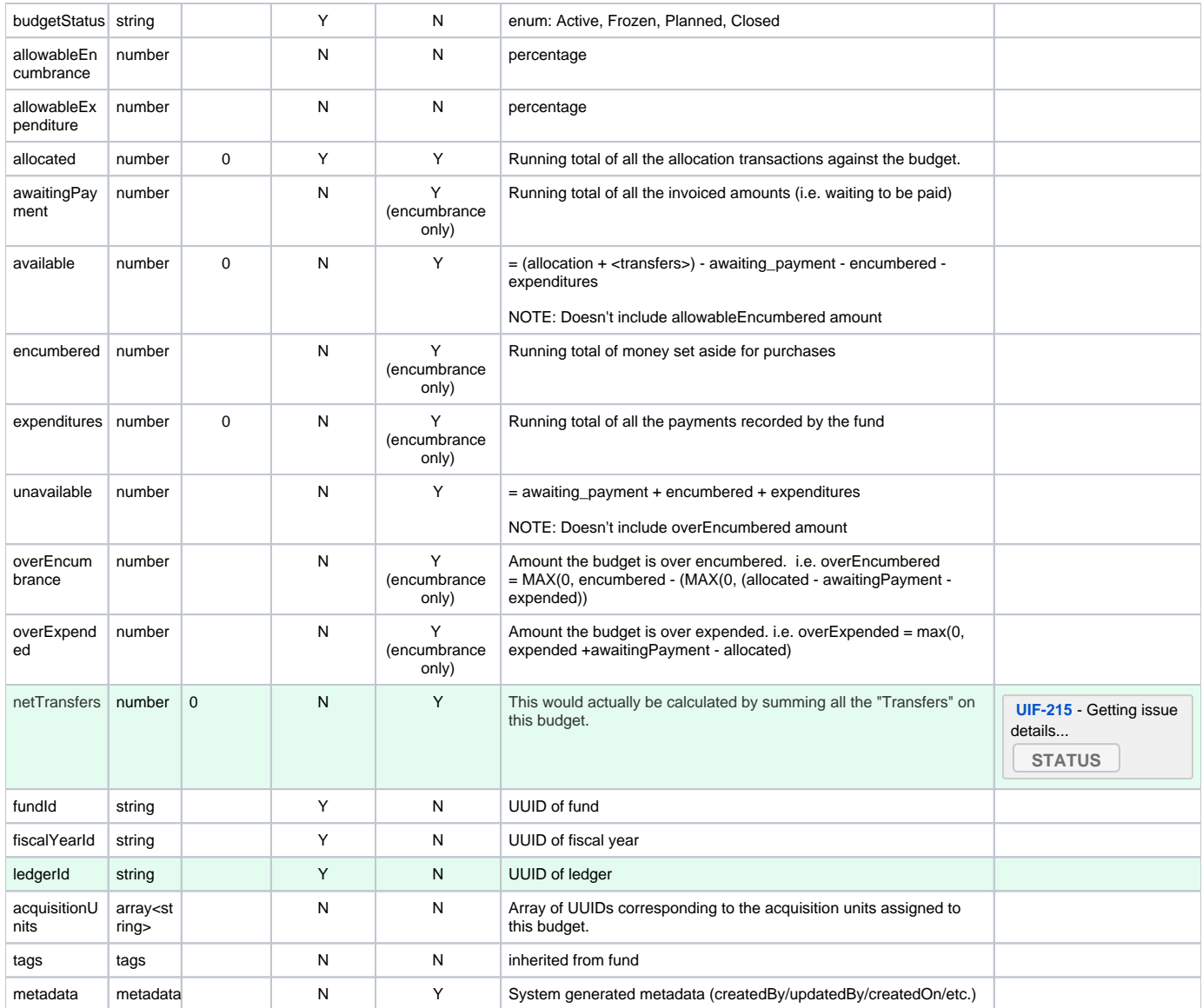

## <span id="page-21-0"></span>APIs

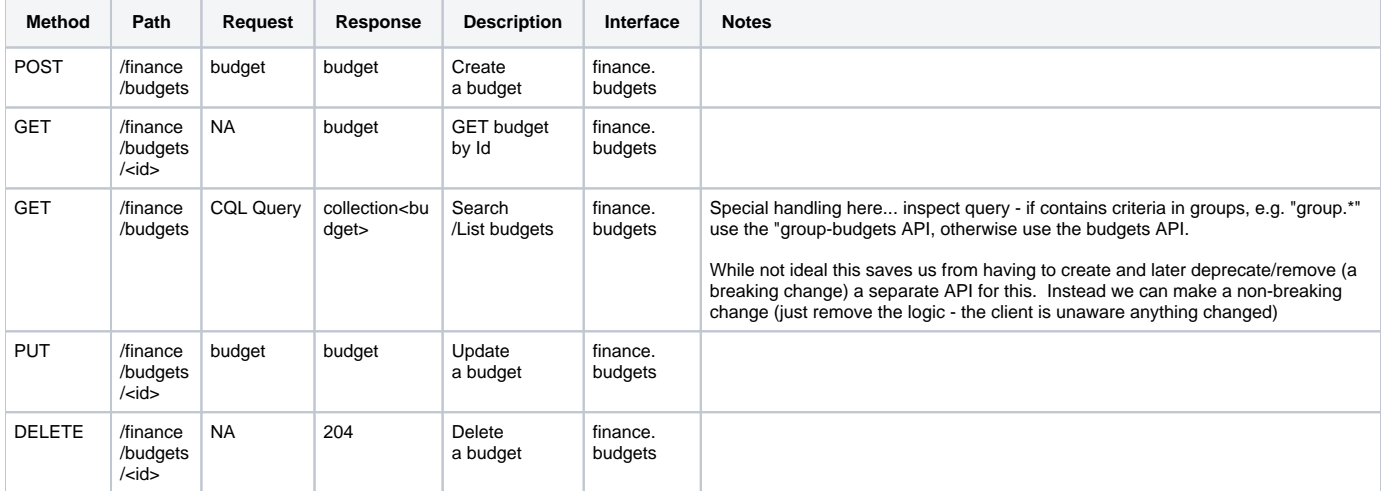

## **Storage Module**

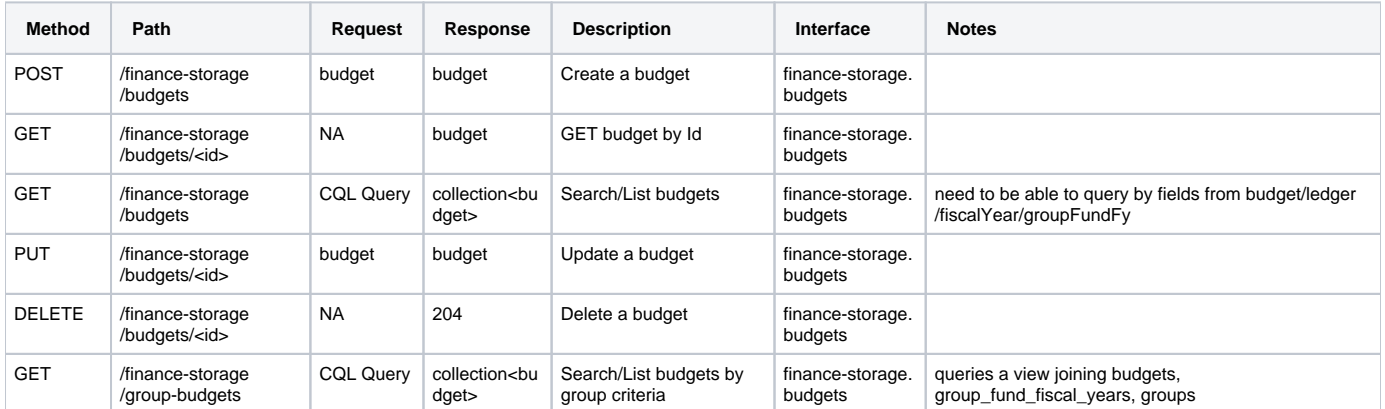

# <span id="page-22-0"></span>Fiscal Years

## <span id="page-22-1"></span>**Schemas**

## **fiscal\_year**

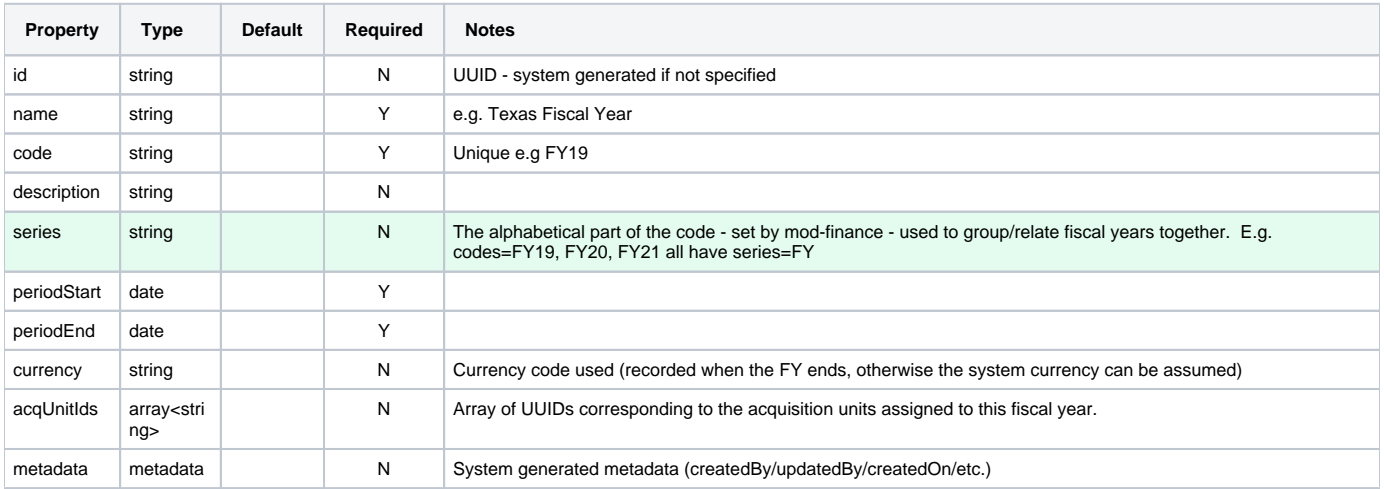

## <span id="page-22-2"></span>APIs

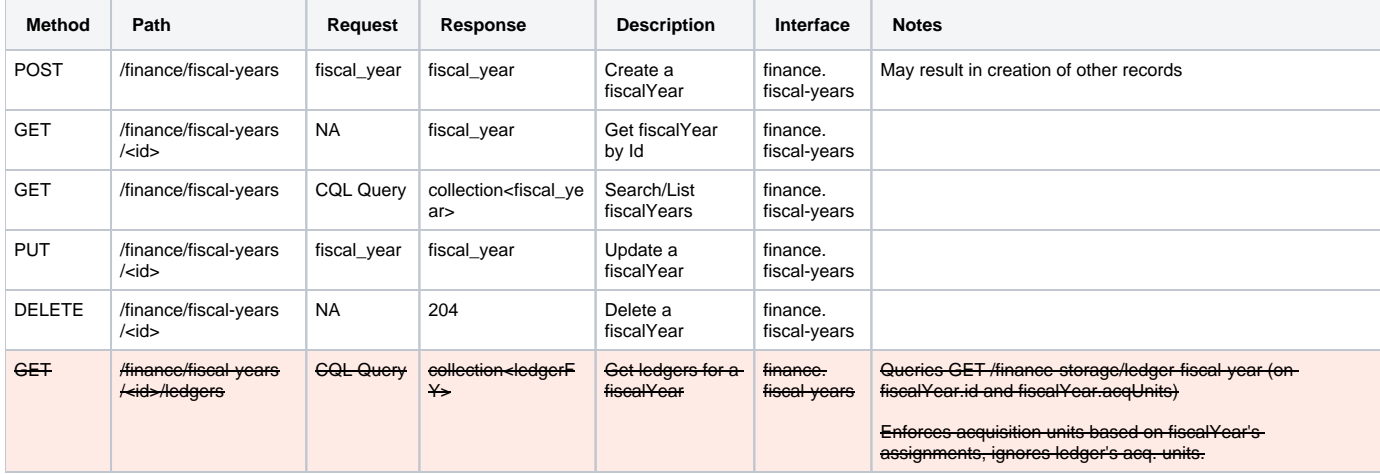

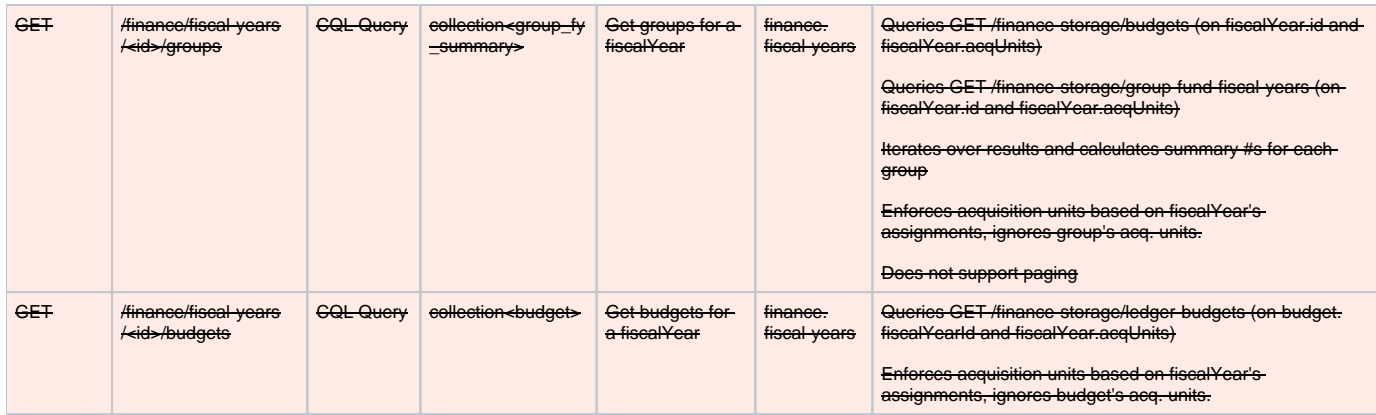

NOTE: GET /finance/fiscal-years/<id>/ledgers has been removed. This functionality is covered by GET /finance/ledgers?query=ledgerFY. fiscalYearId=ABC

NOTE: GET /finance/fiscal-years/<id>/budgets has been removed. This functionality is covered by GET /finance/budgets?query=fiscalYearId=ABC

NOTE: GET finance/ledger/<id>/groups has been removed. This functionality will be provided by GET /finance/group-fiscal-year-summaries? query=fiscalYearId=ABC and fiscalYear.acqUnits=\"XYZ\"

## **Storage Module**

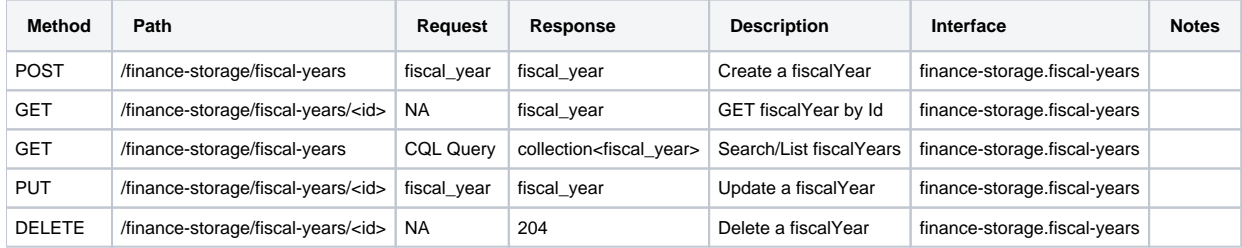

# <span id="page-23-0"></span>Expense Classes

## <span id="page-23-1"></span>**Schemas**

#### **expense\_class**

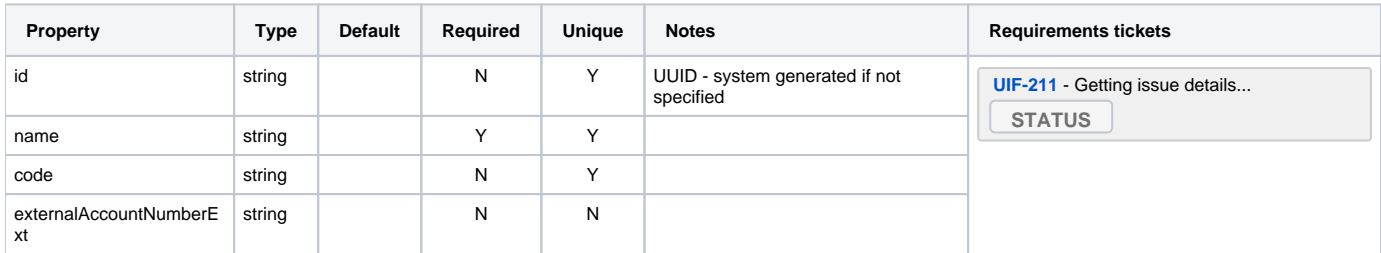

## <span id="page-23-2"></span>APIs

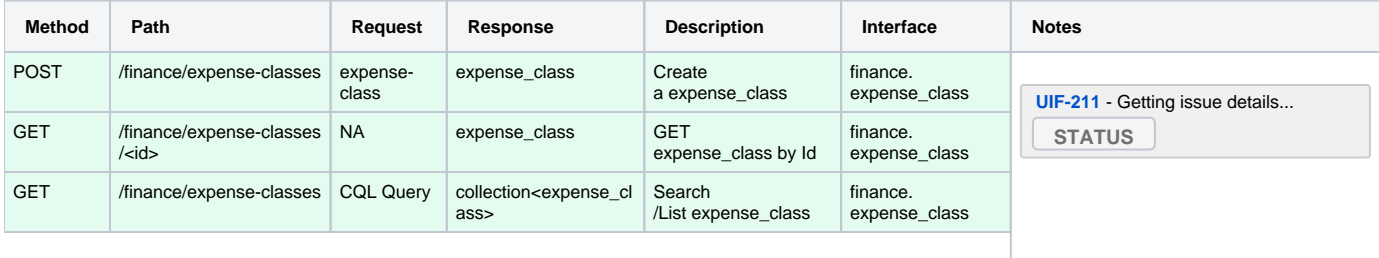

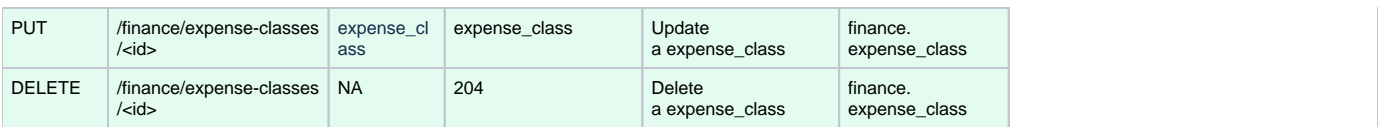

#### **Storage Module**

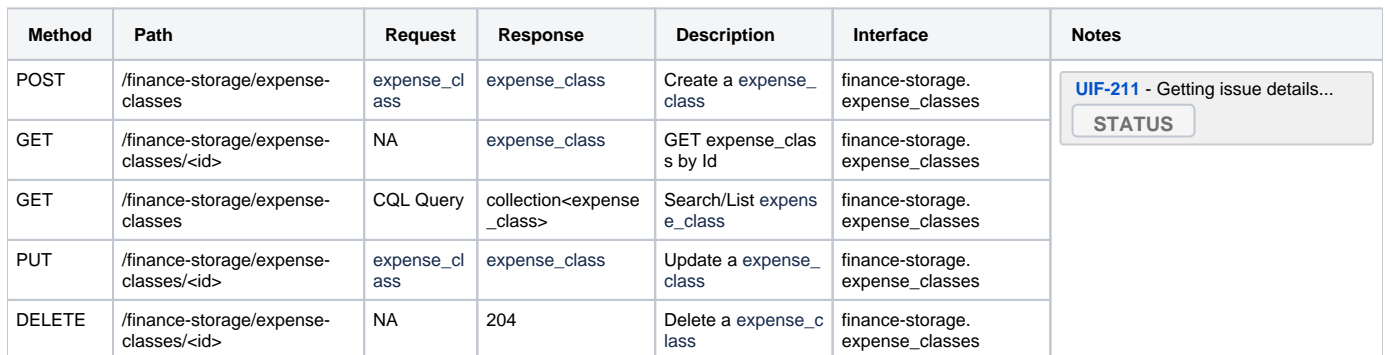

# <span id="page-24-0"></span>Database Views

Several views are needed to accommodate some of the inter-record queries. These have been mentioned throughout the document. This section pulls that info into a single place and adds additional details (e.g. related API definitions)

**N.B. This was written prior to [RMB-395](https://issues.folio.org/browse/RMB-395)** - Getting issue details... **STATUS FIGE 2016** . These views are no longer needed in light of this new cross-

<span id="page-24-1"></span>**index subquery functionality. I'm leaving this section as-is in case this approach does not prove adequate for our needs.**

## LedgerFY

- join: ledgerFY + ledger + fiscalYear
	- [ledger.id](http://ledger.id) == ledgerFY.ledgerId
	- [fiscalYear.id](http://fiscalYear.id) == ledgerFY.fiscalYearId
- jsonb: ledger\_fy
- NOTE: we need fiscalYear here because when calling this from GET /finance/fiscal-years/<id>/ledgers we need to query against the fiscalYear's acquisition units.

#### **API**

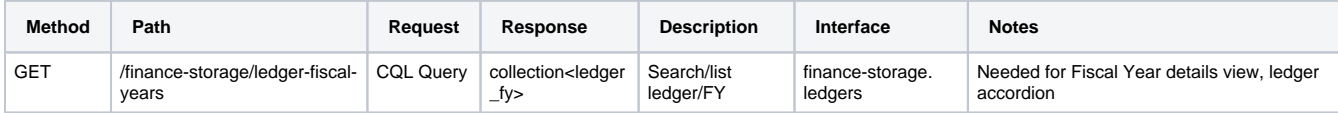

## <span id="page-24-2"></span>**GroupFundFY**

- joins: Fund + Budget + Fund/Group/FY + Ledger + FIscalYear
	- $\bullet$  [fund.id](http://fund.id) == FundGroupFY.fundId.
	- budget.fiscalYearId == FundGroupFY.fiscalYearId AND budget.fundId = FundGroupFY.fundId
	- [ledger.id](http://ledger.id) == fund.ledgerId
	- [fiscalYear.id](http://fiscalYear.id) == budget.fiscalYearId
- jsonb: group\_fund\_fy
- NOTE: we need ledger here because when calling this from GET /finance/ledgers/<id>/groups we need to query against the ledger's acquisition units.
- NOTE: we need fiscalYear here because when calling this from GET /finance/fiscal-years/<id>/groups we need to query against the FY's acquisition units.

#### **API**

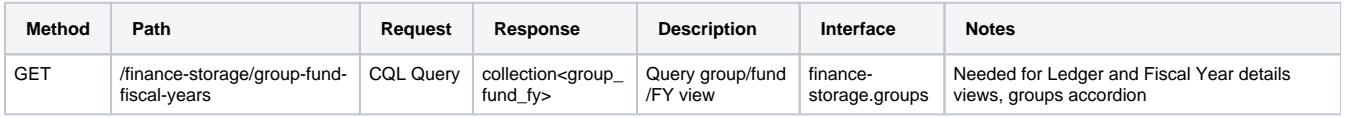

## <span id="page-24-3"></span>**LedgerBudget**

- joins: Fund + Budget + Ledger + FiscalYear
	- $\bullet$  [fund.id](http://fund.id) == budget.fundId.
	- $\bullet$  [ledger.id](http://ledger.id) == fund.ledgerId
	- [fiscalYear.id](http://fiscalYear.id) == budget.fiscalYearId
	- jsonb: budget
- NOTE: we need ledger here because when calling this from GET /finance/ledgers/<id>/budgets we need to query against the ledger's acquisition units.
- NOTE: we need fiscalYear here because when calling this from GET /finance/fiscal-years/<id>/budgets we need to query against the fiscalYear's acquisition units.

## **API**

 $\bullet$ 

**NOTE**: We decided that having a separate API duplicates functionality provided by the GET budgets by query endpoint. Unless we discover a reason why the subquery support in RMB won't for for this, there's no need for a separate API.

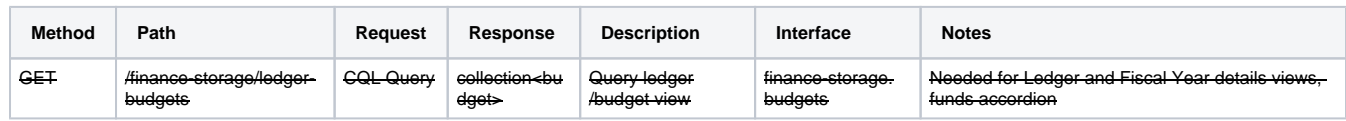

# <span id="page-25-0"></span>End-to-End Flow

1. Setup - Create and link financial structures

- Fiscal Year(s) are created
	- a ledgerFY with new FY is created for each ledger?? Only if not in the past?
	- a budget with new FY is created for each fund?? Only if not in the past?
	- a groupFundFY with new FY is created for each fund/group pair?? Only if not in the past?
- Ledgers are created
	- a ledgerFY is created for each FY?? Only if not in the past?
- Funds are created
- Budgets are created
- Groups are created
- Funds are added to groups
	- a groupFundFY is created for each fund/group/FY tuple?? Only if FY not in the past?
- 2. Money is allocated to budgets
	- Allocations (transactions) are created
	- Budgets are updated
		- budget.allocated increases
		- budget.available/unavailable are re-calculated
	- Ledgers are updated ledger.allocated/available/unavailable are re-calculated
- 3. An order is created and opened

#### Encumbrances are created for each of the POL's fund distributions

- Need to check if the budget.allocated >= amount being encumbered
- Need to check if the budget.allowableEncumbered >= (budget.encumbered + amount being encumbered)
- Budgets are updated
	- budget.encumbered increases
	- budget.available/unavailable are re-calculated
- Ledgers are updated
	- ledger.allocated/available/unavailable are re-calculated
- 4. An invoice is created and approved
	- Voucher is generated
	- Encumbrances are updated
		- transaction.encumbrance.amountAwaitingPayment increases
		- transaction.amount (effective encumbered amount is recalculated
	- Budgets are updated
		- budget.encumbered budget.awaitingPayment
		- budget.available/unavailable are re-calculated
	- Ledgers are updated
		- ledger.allocated/available/unavailable are re-calculated
- 5. Invoice is paid
	- Voucher is marked as paid
	- Payments (transactions) are created
	- Encumbrances are updated
		- transaction.encumbrance.amountAwaitingPayment transaction.encumbrance.amountExpended
		- transaction.amount (effective encumbered amount is recalculated
	- Budgets are updated
		- budget.awaitingPayment budget.expenditures
		- budget.available/unavailable are re-calculated
	- Ledgers are updated
		- ledger.allocated/available/unavailable are re-calculated
	- Orders/POLs are updated
		- purchaseOrder.paymentStatus = partially/fullyPaid
		- poLine.paymentStatus = partially/fullyPaid
	- For each order, If fully paid
- repeat 4, 5 as needed • Else
	- Encumbrances are released
		- transaction.amount (effective encumbered amount is recalculated (becomes 0)
		- Budgets are updated budget.encumbered decreases
			- budget.available/unavailable are re-calculated
	- Ledgers are updated
		- ledger.allocated/available/unavailable are re-calculated
	- Order is closed
- 6. Fiscal Year ends/starts

 $\bullet$ 

a. TBD

# <span id="page-26-0"></span>JIRA

Convenient place to put links to features/stories in JIRA

• TBD

## <span id="page-26-1"></span>**Mockups**

<https://drive.google.com/drive/folders/1Vc401TCsooCeUWNwBQForjYpADE7CMW8>

# <span id="page-26-2"></span>Open Issues/Other Considerations

- The set of columns to show in search results has not been reviewed by the small group yet. That could potentially affect this if there are changes. How to express allocateTo/allocateFrom "all" funds? none? groups?
	- It was discussed that we might at some point add separate fields for specifying groups of funds that a fund can allocatedTo/From. At the moment this is the best idea we've come up with. One potential downside is that it might encourage proliferation of groups which will have a negative impact on performance in the current design due to needing to perform group calculations on the fly.
- How to capture changes in currency? Historically?
	- No need to track the currency code in each fund, but when the fiscalYear ends, we should capture the system currency in use at the time. Displaying search results with different currencies.... e.g. FY18 is in USD, FY19 is in CAD - Is this possible? Something like:

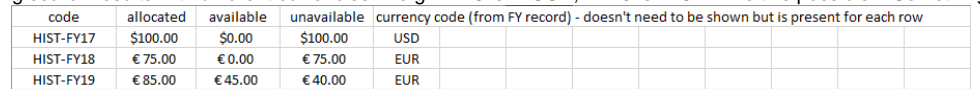

Discussed with the FE guys, and this shouldn't be a problem.

# <span id="page-26-3"></span>Appendix

## <span id="page-26-4"></span>Preventing Partially Paid Invoices

When an invoice is paid, numerous transactions (payments, credits) will be generated. Either all or none of these need to be successfully processed; we can't have partially paid invoices. This presents a challenge of scale. There could feasibly be hundreds of payments for an invoice.

#### $\Omega$  Option A: Allow multiple payments to be sent at once to the payment API.

The idea here is simple... update the POST payments API to accept a collection of payments/credits and process them all at once.

Pros/Cons

- The request payload could be quite large
- Processing all the payments in a single call might take a prohibitively long time

#### **Option B: Collect/Aggregate payments/credits in the storage layer until all are received, then process together**

This approach keeps the payment "simple" and consistent with the other transaction APIs. The storage layer performs some aggregation in the database of payments/credits based on the sourceInvoiceId specified in each payment. The flow looks something like this:

Introduce a new type of record... let's just call it a "saga" for now - what's proposed here isn't strictly a saga, but it's similar in ways. Maybe a "paymentManifest" or something is a better name; anyway - its not important right now.

Saga:

- invoiceId (UUID of the invoice these payments/credits are related to)
- numTransactions (int total number of payments/credits)A payment or credit is posted

Flow:

- Using the sourceInvoiceId, get the invoiceLines and sum up the total number of fundDistributions this is numTransactions.
- Get the saga using payments sourceInvoiceId. If one does exist, create one.
- Update the saga record and persist the payment record in a temporary table do all this in a database transaction
- If this is the last payment in the saga, (the number of entries in the temp table == numTransactions) NOTE: we'll probably want to use a unique\_index on the id field or something to ensure the same payment isn't being counted more than once.
	- Persist the payments/credits from the temporary table and perform the summary # updates (e.g. update budget, ledger, encumbrances, etc. - unavailable/available/encumbered/expended/etc.) - do this in a database transaction
		- If everything works, cleanup the temporary table and return 200 OK
		- If something fails, no actual records are updated. The payment API call can fail and can be retried (POST payment/credit are idempotent)

NOTE: we might be able to move some of this logic to the BL module. The trade-off there is that the storage module would contain less logic, but would have a more complicated API.

#### Pros/Cons:

- Might be able to do some incremental processing instead of having to do it all at once
- Multiple single payments can be sent avoids the massive request payload
- $\bullet$  Individual payments/credits can be repeated if needed (the POST payment API is idempotent)

#### **Other Ideas:**

- Option B w/ optional batching... it may be convenient to allow batching (send multiple payments/credits at once); would help cut down on number of API calls needed to pay an invoice.
	- One call per invoiceLine vs one call per fund distribution
- TBD

## <span id="page-27-0"></span>Required Queries (WIP)

#### **View Budget Transactions**

In order to support searching for transactions for a given budget: <https://drive.google.com/open?id=1w-kNrURaAQ0cjiHl0NzADaLnackJN0mT>

- 1. GET transactions by Budget, search/filter on:
	- a. transactionType
	- b. source
	- c. fromFundId
	- d. toFundId
	- e. status
	- f. tags
	- g. date (range)
	- h. fiscalYearId
	- i. description
	- j. amount

#### **View Budget Details**

In order to support Budget details view: [https://drive.google.com/open?id=1ezTFSS6Rypv\\_wg8eVBoMbsLRoci-2UR-](https://drive.google.com/open?id=1ezTFSS6Rypv_wg8eVBoMbsLRoci-2UR-)

- 1. GET Budget by Id including allocated/avail/unavail summary
- 2. GET FY by Id

#### **View Group Details**

In order to support Group details view:<https://drive.google.com/open?id=1qxEIiISiNX6wSTQUEbTwfcx-fwL8xwbv>

- 1. GET Group by Id including allocated/avail/unavail summary
- 2. GET Funds by Group/FY including allocated/avail/unavail

#### **View Fund Details**

In order to support Fund details view: [https://drive.google.com/open?id=1ksgVbdEc426JCMkUDuey\\_GlB-M9c3to\\_](https://drive.google.com/open?id=1ksgVbdEc426JCMkUDuey_GlB-M9c3to_)

- 1. GET Fund by Id
- 2. GET Budget by FY (current FY Equals, previous FYs LessThan, next FY GreaterThan)

#### **View Ledger Details**

In order to support Ledger details view: [https://drive.google.com/open?id=1MMQdlKU1-OFlpCDCClHQMvTi-xPTf2K](https://drive.google.com/open?id=1MMQdlKU1-OFlpCDCClHQMvTi-xPTf2Ky)

1. GET funds for ledger/FY - including allocated/avail/unavail

- 2. GET groups for ledger/FY - including allocated/avail/unavail
- 3. GET FYs for a ledger
- 4. GET funds for a group
- 5. GET ledger for FY - including allocated/avail/unavail summary